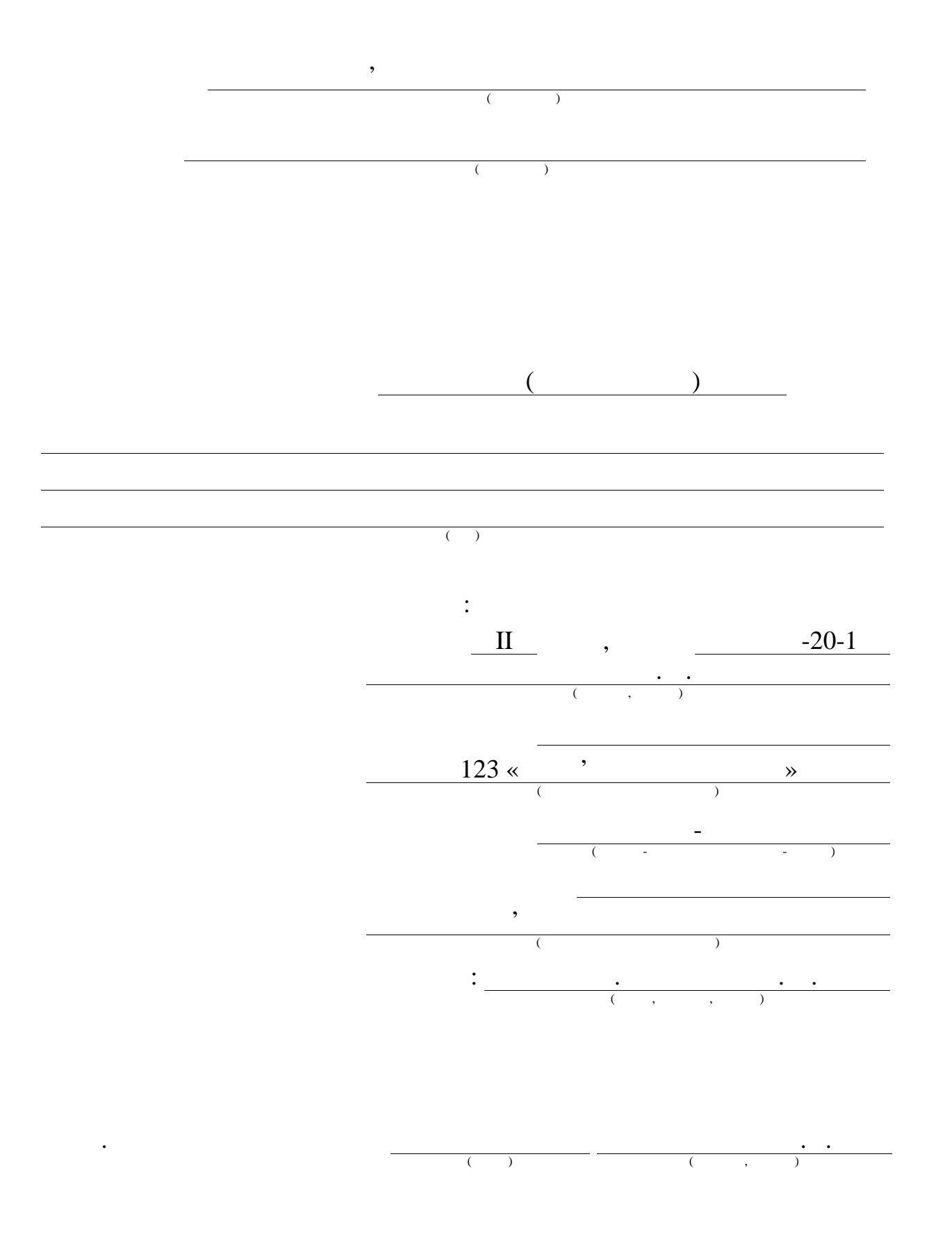

 $2021$  .

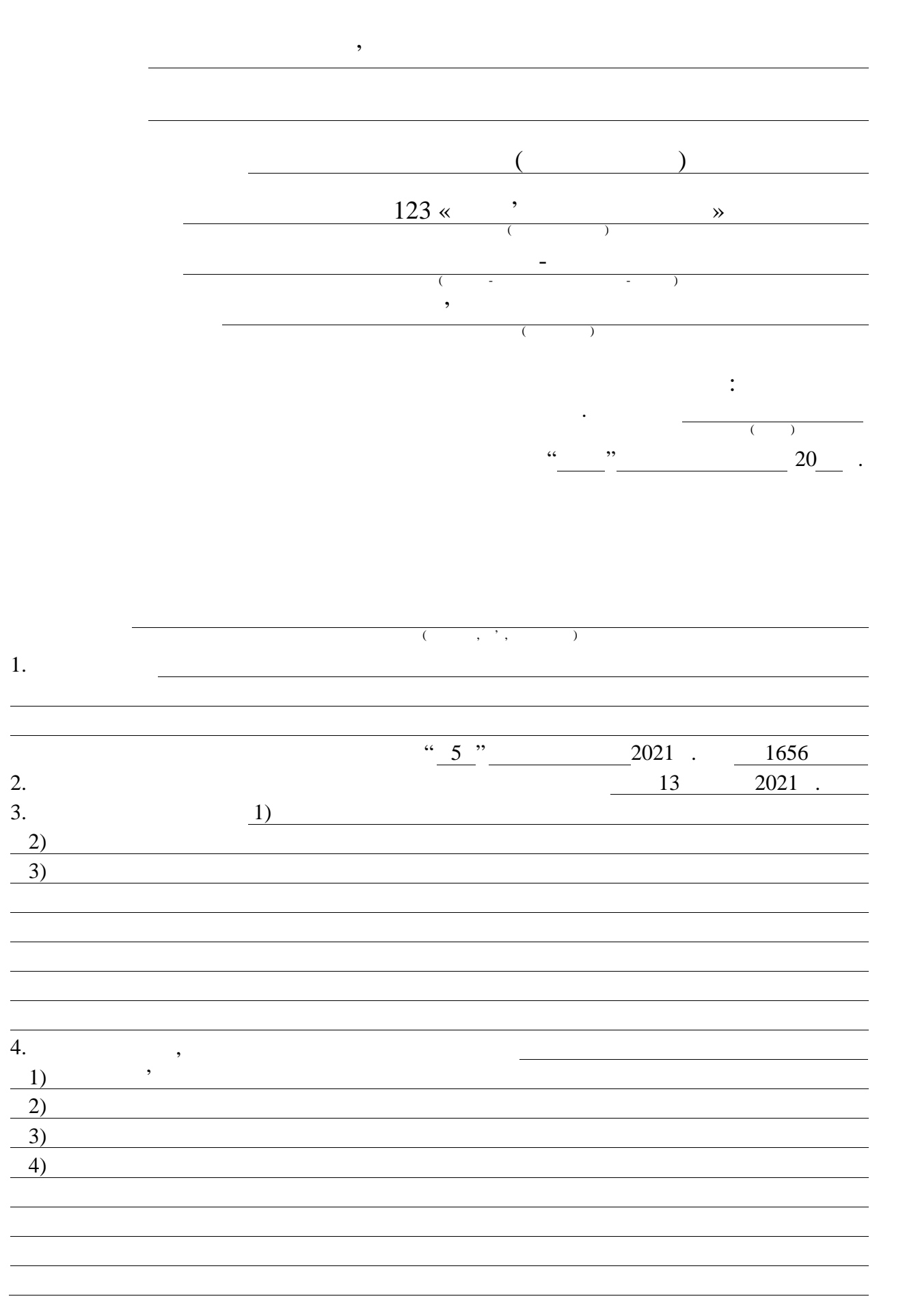

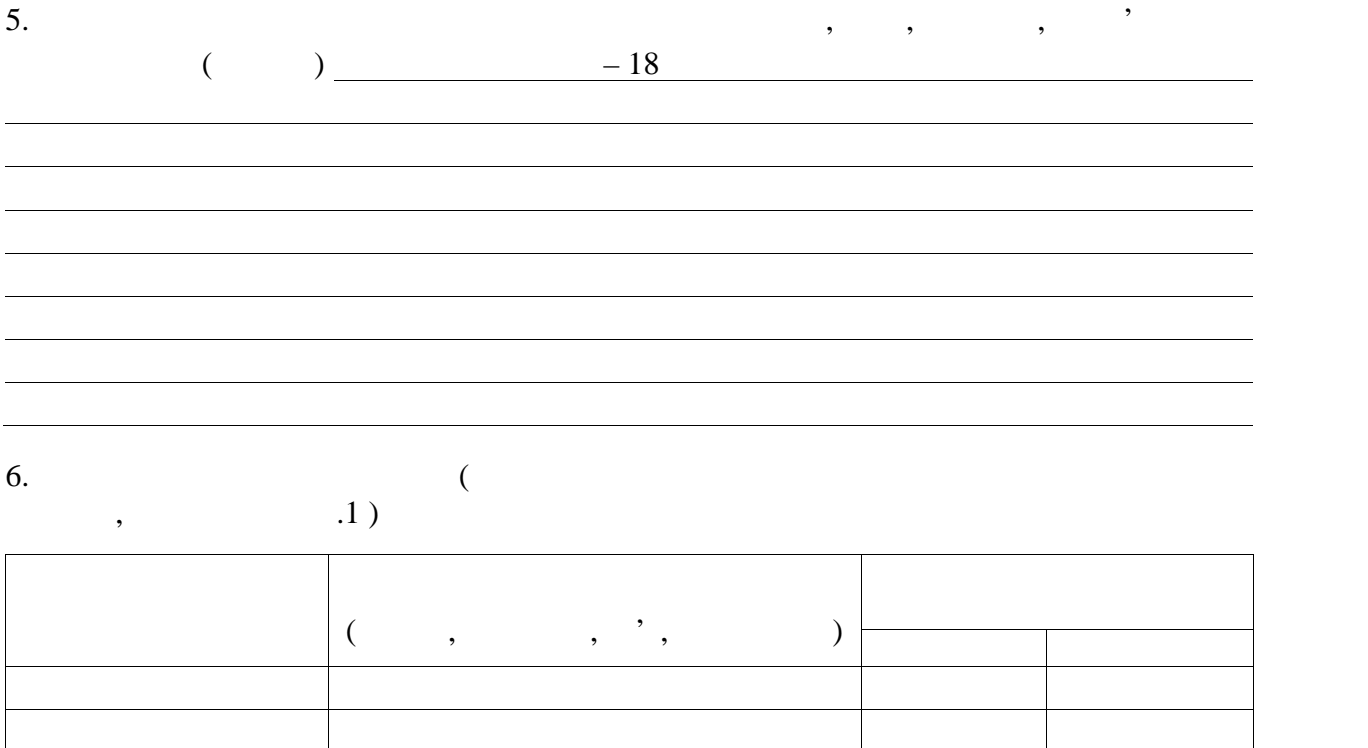

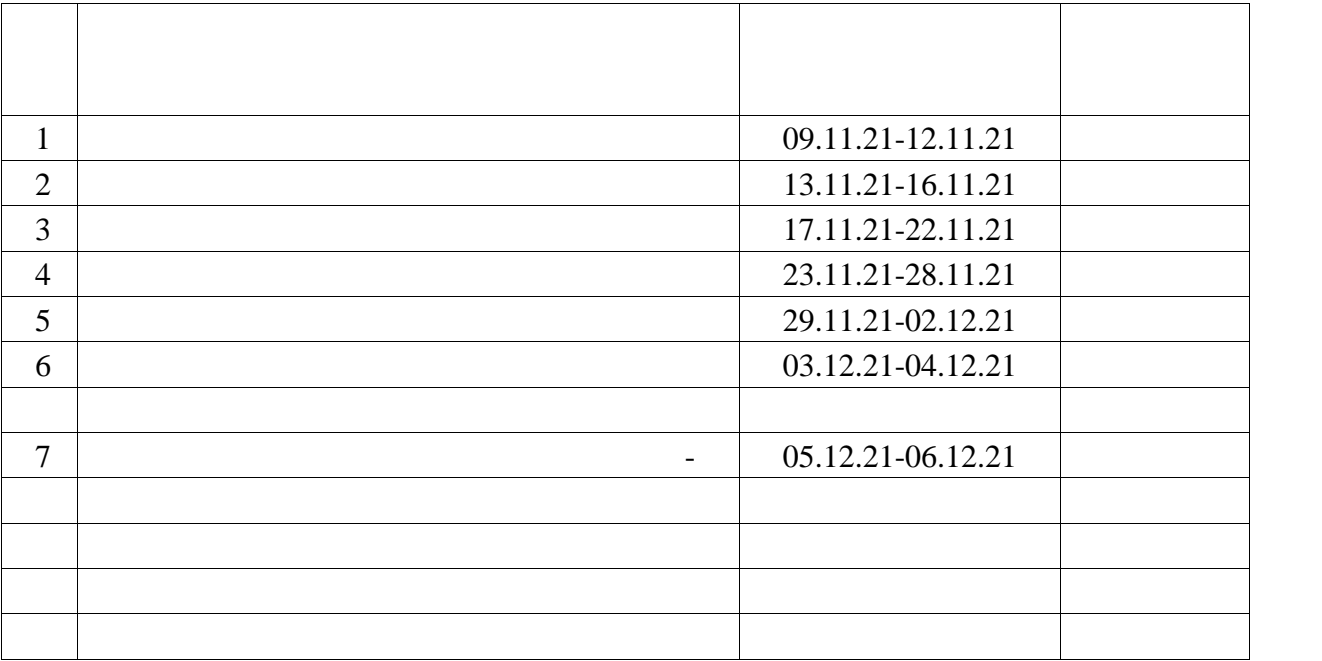

 $8 \t 2021$  .

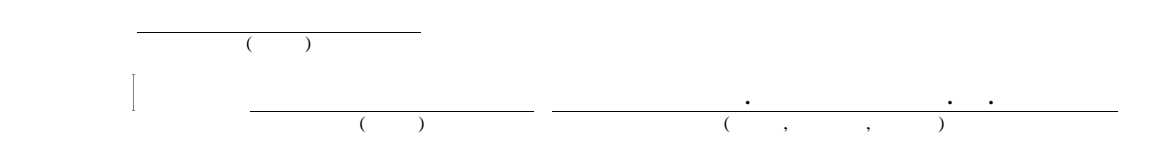

 $182, 23, 1, 1, 1, 8$ 

аналізу стану пацієнтів оздоровчих і відпочивальних закладів, розробка

ЗОБРАЖЕння ЕНЕРГОГРАМ, В 1983 — В 1983 — В 1984 — В 1984 — В 1984 — В 1984 — В 1984 — В 1984 — В 1984 — В 1984<br>В 1984 — В 1984 — В 1984 — В 1984 — В 1984 — В 1984 — В 1984 — В 1984 — В 1984 — В 1984 — В 1984 — В 1984 — В

 $1 \t., 16 \t.$ 

методів.

ПРОТОКОЛ, СЕРВЕР.

одним з методів.

#### ABSTRACT

Master's thesis: 82 pages, 23 figures, 1 tables, 1 appendices, 16 sources.

# ENERGYGRAPH IMAGE, CLOUD SERVICE, INTERNET, PROTOCOL, SERVER.

The major goal of this thesis is a review of methods and models of analysis of the condition of patients of health and recreation facilities, the development of a cloud service to automate the analysis of the patient's condition by one of the reviewed methods.

In order to review two methods of the analysis of a condition of patients and made and service for automation of the analysis by one of revieved methods.

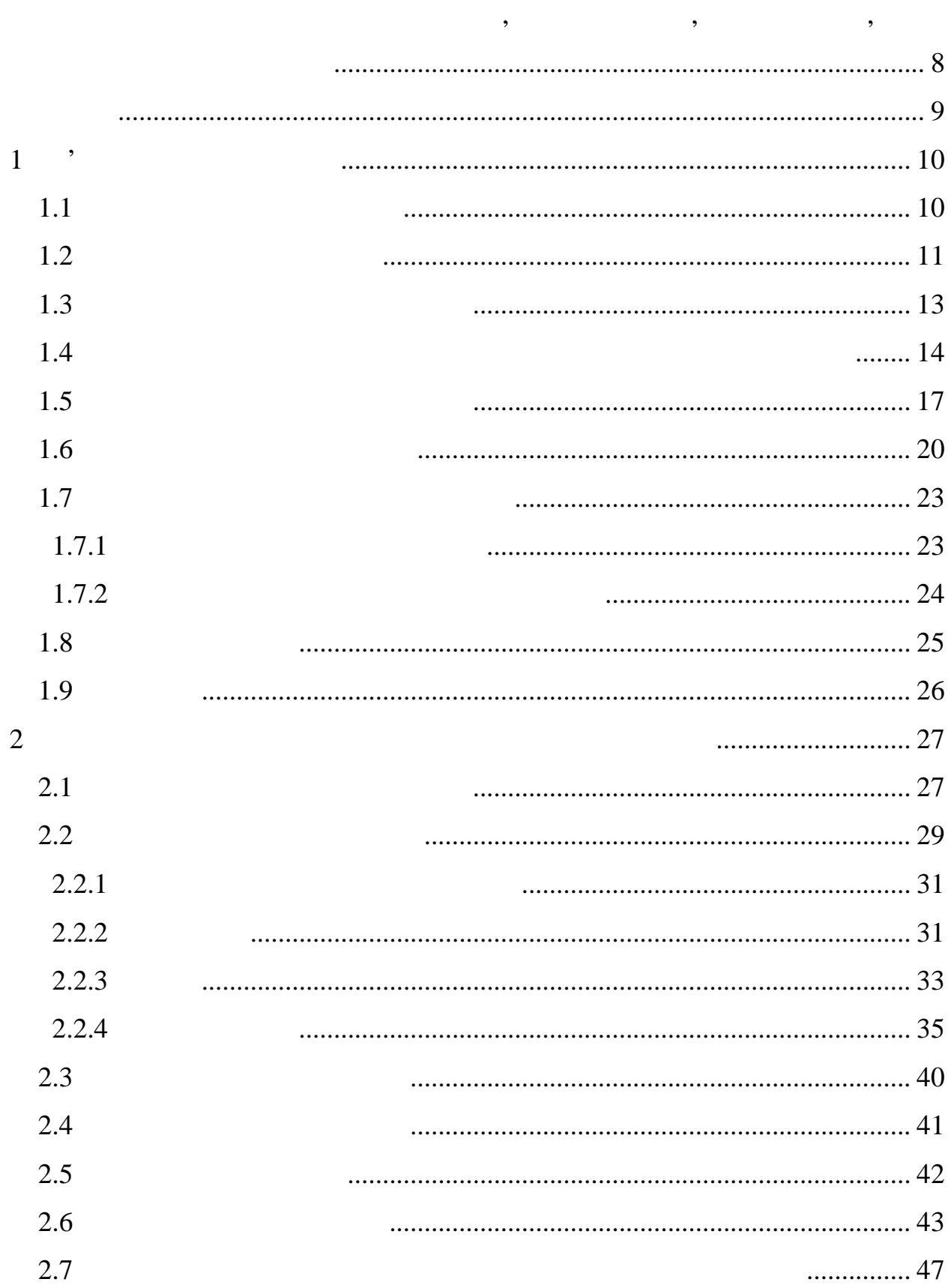

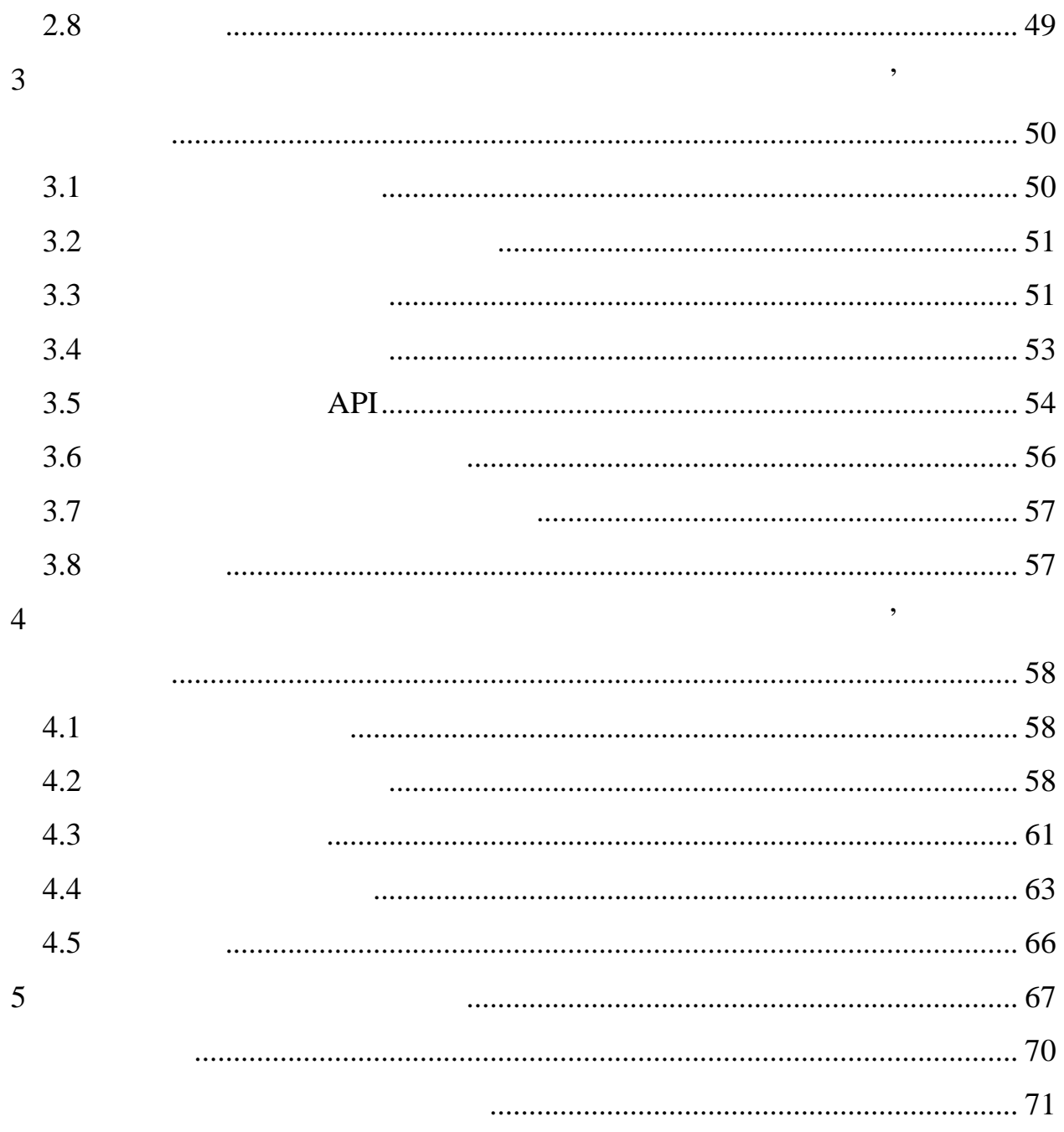

ГРВ – газорозрядна візуалізація ЕОМ – електро обчислювальні машин БД – база даних СКБД – система керування базами даних API – new application (and Application and API – new application (and Application and Application and Application and Application and Application and Application and Application and Application and Application and Applicat Programming Interface) JSON –  $\cdot$  , Java Script Object Notation) SQL – Constant Mobile (Constructured Query Language)

перед позначен , до 19 мовето и продавать и продавать и продавать и продавать и продавать и продавать и продав<br>В продавать постоянно и продавать и продавать и продавать и продавать и продавать и продавать и продавать и пр

8

стану пацієнтів медичних закладів.

методів оцінки стану пацієнтів, які б були швидшими і розвантажили частину обітник $\mathcal{S}(\mathcal{S})$ використання методів енергетичної діагностики.

- е произвание побудову хмарного сервісу;<br>1980 Провідову хмарного сервісу;<br>1980 Провідову хмарного сервісу; - розробити архітектуру хмарного сервісу;<br>1980 — розробити архітектуру хмарного сервісу;<br>1980 — розробити архітектуру хмарного сервісу; - розробити хмарний сервіс для автоматизації оцінки стану пацієнта.
	-

пацієнтів засобами енергетичної діагностики, шляхом аналізу енергограм пацієнтів. А також розробка хмарного сервісу для автоматизації проведення автоматизації проведення автоматизац<br>Проведення оці<br/>  $\mathcal{O}_\mathbf{R}$ оці $\mathcal{O}_\mathbf{R}$ 

Предметом дослідження є знімки енергограм пацієнтів, що є основою Для досягнення поставленої мети необхідно вирішити такі задачі:  $-$ проди енергетичної діагностики;<br>

 $1.1$ 

продовження досліджень даної теми.

оптимізації навантаження на медичні заклади.

технологій.

 $1$ ,

Об'єктами дослідження є методи оцінки стану пацієнтів одіїнки стану пацієнтів одіїнки стану пацієнтів одіїнки<br>Події

відпочивальних закладів, а саме, оцінка стану пацієнта методом розробленим

радіоелектроніки, на основі енергетичної діагностики та покращення цього

аналізу стану пацієнта медичного, або відпочивального закладу. Буде

розглянута актуальність даного напрямку дослідження, та важливість

В останні роки в Україні та світі помічено кризу медичної системи,

пов'язану зі спалахом вірусних захворювання захворювання захворювання захворювання захворювання захворювання з<br>Вірусних захворювання захворювання захворювання захворювання захворювання захворювання захворювання захворюван

заклади. Обмеженість простору в медичних закладах, обмеженість

співробітників, обласців стали серіозників, обласців стали серіозників, апаратури і інших ресурсів стали сері<br>Вінших ресурсів стали серіозники серіозник серіозник серіозник серіозник серіозник серіозник серіозник серіозн

проблемами. Але однією з найбільших проблем стали витрати часу на

проведення діагностики, тож, наразі, очевидна необхідність покращення та

В даній роботі буде розглянуто швидкий метод аналізу стану пацієнта,

СOVID-19  $\frac{12}{10}$  10  $\frac{2020}{10}$ 

 $2179920$  ,  $48048$ 

пація<br>
пацієнта 1027419 людей (1].

 $1.2$ 

людини.

медичного закладу.

,  $\overline{\phantom{a}}$ 

медичної системи в її сучасних реаліях. Метод, що буде розглянутий далі є

порівняно народженим, а також вимагає більше подальших подальших подальших подальших подальших под вимагає біл<br>Події

, але його використання в комбінації з сучасними мережевими мережевими мережевими мережевими мережевими мережевими мережевими мережевими мережевими мережевими мережевими мережевими мережевими мережевими мережевими мереже

пацієнта, подальший аналіз проводиться автоматично, без втручання аналізацієнтя, без втручання автоматично, бе<br>В проводиться автоматично, без втручання автоматично, без втручання автоматично, без втручання автоматично, бе

персоналу. Тож, це не тільки дозволить обслугивати більше людей і, який дозволить обслугивати більше людей і,

результат, врятувати більше життя компьють життя навання навантаження на персонала на персонала на персонала п<br>В яких політичної персонала персонала персонала персонала персонала персонала персонала персонала персонала пе

швидкого і ефективного методу діагностики стану пацієнтів. А в рамках

пришвидшення діагностики що зробить метод ще привабливішим.

запатентованим кафедрою ЕОМ, є методами енергетичної діагностики.

дуже перспективними в проведенні саме діагностик різного типу.

можна проводити не обмежену кількість разів.

популярного для діагностики біологічних і технічних і технічних і технічних і технічних і технічних об'єктів.<br>В 1930 году

наприклад, енергетична діагностика в межах медицини дозволяє помічати

тонкі зміни стану енергетики людини в рамках цілісного підходу до здорові закончив до здорові закончив до здор<br>В рамки в рамки в рамки в рамки в рамки в рамки в рамки в рамки в рамки в рамки в рамки в рамки в рамки в рамк

відсутництво за віком, або за віком, або за станом за віком, або за станом за станом за станом за станом за ст<br>Віком, або за станом за станом за станом за станом за станом за станом за станом за станом за станом за станом

Методи енергетичної діагностики є порівняно новими в медицині, але

,  $\overline{\phantom{a}}$ 

Методи, що будуть розглядатись далі, включно з методом

 $\mathcal{A}$ 

Отже, актуальність роботи полягає у використанні потенційно дуже

працівників, шляхом автоматизації їх роботи.

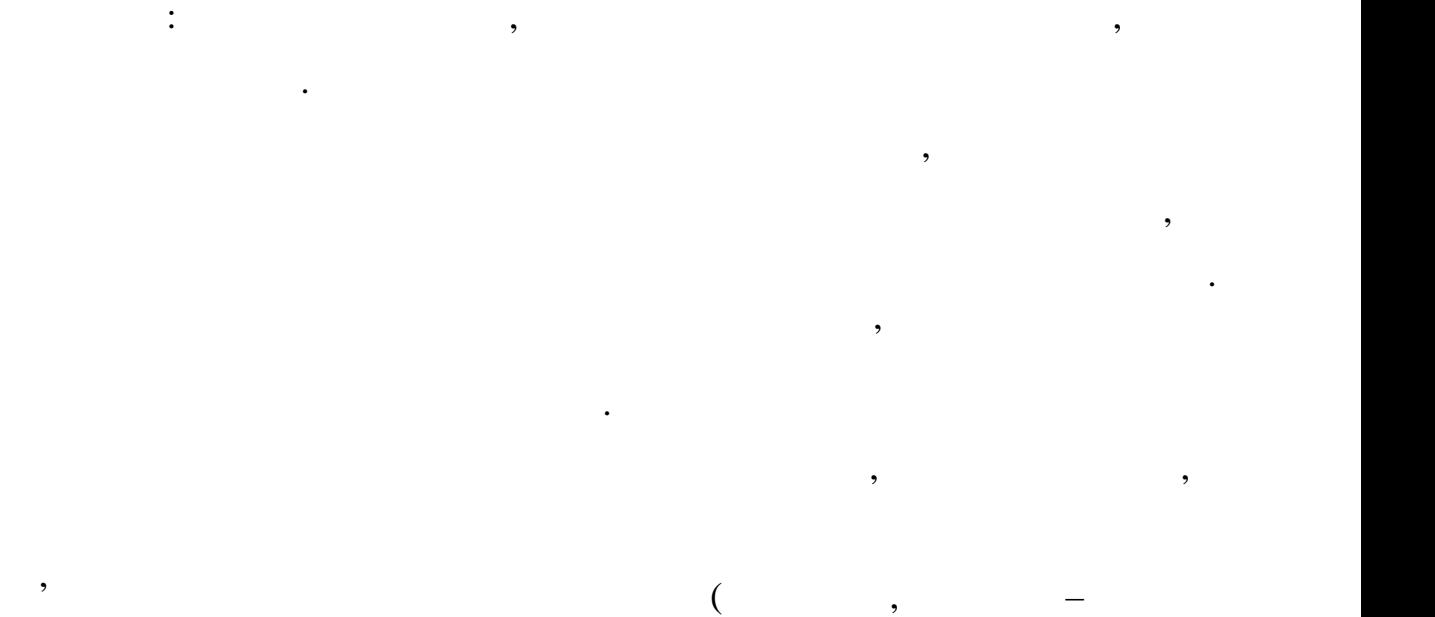

за основу від взято дослідження різних об'єктів, в тому дослідження різних об'єктів, в тому дослідження різних<br>В тому дослідження різних об'єктів, в тому дослідження різних об'єктів, в тому дослідження різних об'єктів, в

числі біологічних, в електромагнітних полях високої напряменних полях високої напряменних полях високої напри<br>Становите

 $1930 - 40$ ,

Даний ефект працює за таким принципом: якщо біоенергія людини є

В сучасних дослідженнях береться світіння, що виникає на пальцях

носієм інформації, то наслідком нормального перебігу енергії є гармонійне

людей при впливі поля високої напруженості, таке світіння називається

очаткові і кінцеві точки енергомеріанів, відображають, інтегративний відображають, інтегративний відображають,<br>Відображають, інтегративний відображають, інтегративний відображають, інтегративний відображає інтегративний в

енергостан організму. Для аналізу зображень, використовується методи

 $\overline{\phantom{a}}$ , енергетична діагностика є сфереє стика є сти $\overline{\phantom{a}}$ 

енергограми пальців кінцівок людини, на яких зосереджені, на яких зосередженівок людини, на яких зосередження<br>В яких зосередженівок людини, на яких зосередженівок людини, на яких зосередженівок людини, на яких зосереджен

традиційної китайської медицини, згідно з якими, стан нервових закінчень і

закладах відпочинку з метою проведення діагностування різного характеру.

функціонування клітин, якщо з яких-небудь причин інформація змінюється і

втрачає рівноважний ритм, то це повинно змінити та функціонування клітин.<br>В повінно змінити та функціонування клітин.

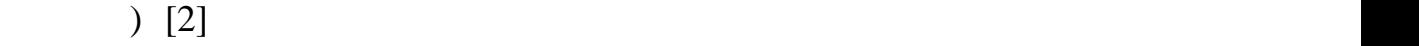

людини.

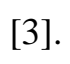

диаг $\mathcal{L}$ 

масштабі часу.

 $($ ),

 $[4]$ . ГРВ-грами, що отримуються в ході дослідження, являють собою об'єкта.

 $\frac{1}{2}$ 

спеціального обладнення для створення зображення. На далі, метод газорозрядної візуалізації буде називатись скорочено ГРВ. Метод Грв дає можливість оцінити структурно-функціональний структурно-функціональний структурно-функціональний<br>Народились Для отримання зображення енергетичного поля пальців рук, пальці розміщуються на поверхні діяло пластини, на яку подаються на яку подається на яку подається на яку подаються п<br>В яку подаються на яку подаються на яку подаються на яку подаються на яку подаються на яку подаються на яку по

Метод газорозрядної візуалізації, є одним з методів енергетичної

імпульси напруги від імпульси від імпульсного генератора. При високій напруги від імпульси від імпульси від ім поля в газовому середовищі простору контакту об'єкта (пальця) і пластини розвивається розряд у газовій фазі, що носить назву «ковзний газовий розряджение якого визначаються в параметри  $\mathcal{P}_1$ , подальше об'єкта. Подальше визначаються в параметри об'єкта. Подальше визначаються в параметри об'єкта. Подальше визначаються в параметри об'єкта. Подальше визначають

просторовий розподіл освітленості, який залежить від стану досліджуваного  $[5]$ : - массовий скринінг-діагностика захворювань (превентивна експрес- ),  $\hspace{0.1cm}$ рамках професійних оглядів у школах, на підприємствах тощо (це дозволяє вики проблемн $\hspace{0.1em}$ ); ниціонарах, синдромної оцінки стану хворих на стану хворих на стану хворих на стану хворих на стану хворих на<br>На стану хворих на стану хворих на стану хворих на стану хворих на стану хворих на стану хворих на стану хвори

ликарнях, диспансервах, диспансервах, цо дозволяє різко обмежити колонівство області до законові до законові к<br>В повідко області до законові до законові до законові до законові до законові до законові до законові до закон

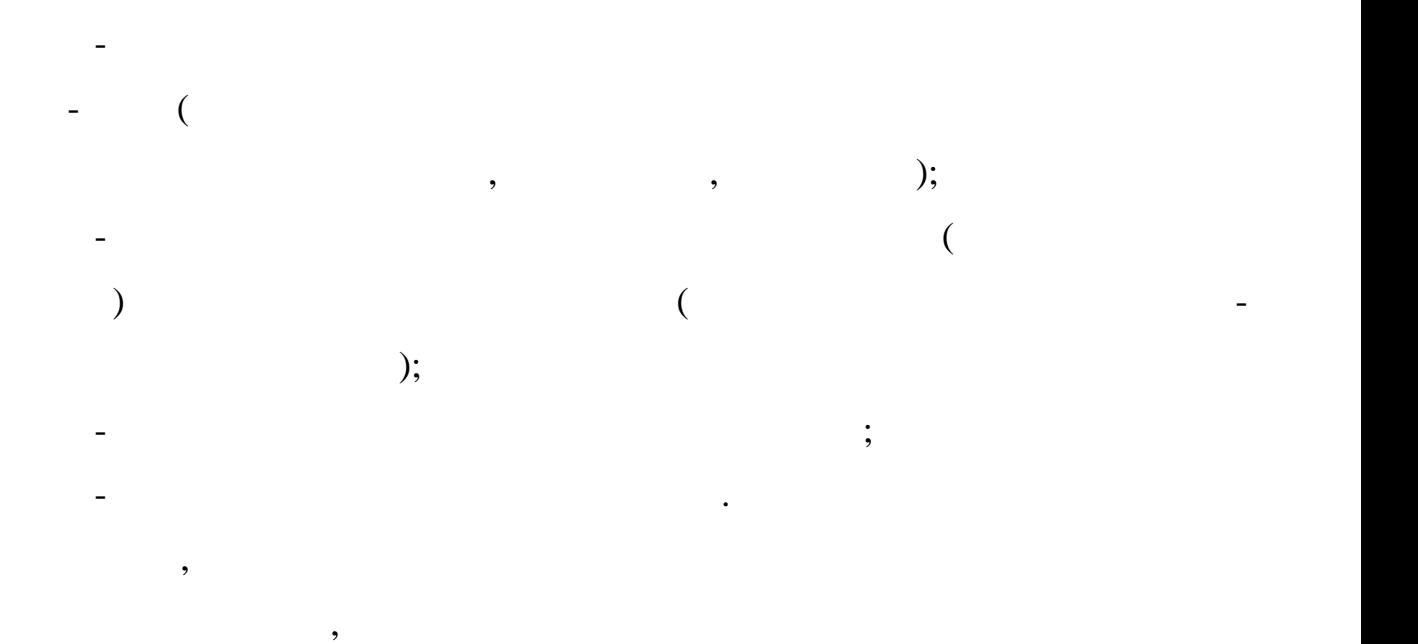

коштовного обладнення. Тим не менш, метод має сфери використання і має потенціал в розширенні сфер і методів використання данного методу.

 $1.4$ 

радіоелектроніки.

поляризації діелектриків.

де<sub>н</sub>е то скопії фізичних об'єктів.<br>1990 — скопії фізичних об'єктів.

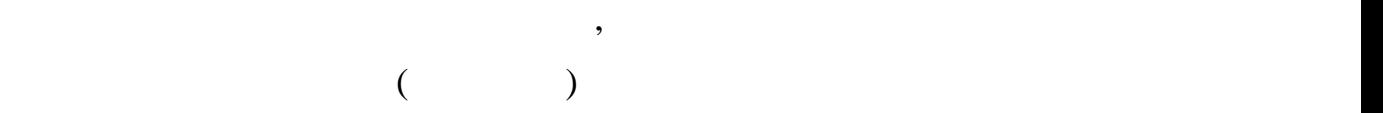

обладнення, що є серйозним недоліком даного методу. Альтернативою цьому

Харківського національного університету радіоелектроніки. Розробка

об'єкт $\mathbf{r}$ 

Метод полягає у тому, що створюється приховане зображення

методу є метод діагностики біологічних і технічних об'єктів на основі

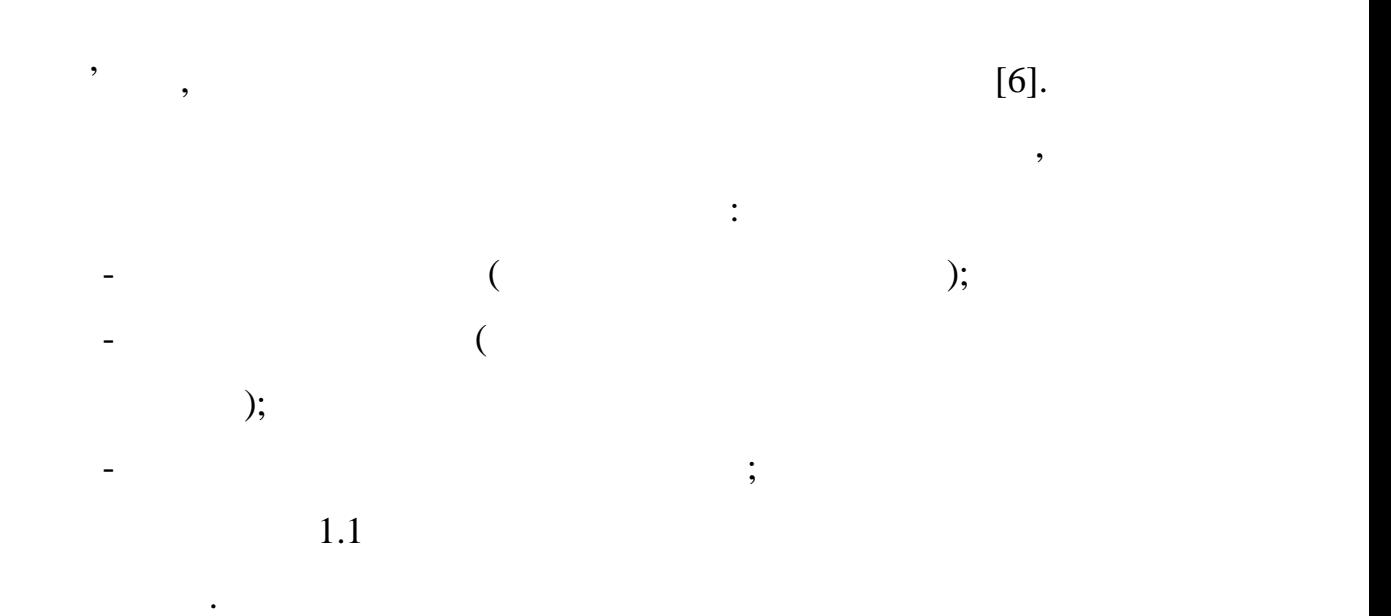

всях пальців досягнуто легким шляхом в може бути досягнуто легким шляхом в може бути досягнуто легким шляхом в методі Грва, через складність і области перез складність необхідної для діагності для діагності для діагностик<br>В серіодної діагності діагностики перез складних перез складних перез складних перез складних перез складних п апаратури.

, подібна структура зображення, що отримується структури зображення, що отримується стр $\mathbf{y}$ при газорозрядній візуалізації. Цей при газорозрядній візуалізації. Цей процес відбувається при значно менших<br>При значно менших відбувається при значно менших відбувається при значно менших відбувається при значно менших напругах на практично всіх побутових прозорих упаковочних матеріалах: н, політирол, політирол, політирол, політирол, політирол, політирол, політирол, політирол, політирол, політиро<br>Політирол, політирол, політирол, політирол, політирол, політирол, політирол, політирол, політирол, політирол,

натисканні на діелектричну пластину. Це дозволяє створити на поверхні діелектрика приховане зображення об'єкта дослідження в вигляді пивтонового зображення, або енергиторизм, високої чіткості і контрасту, який і контрасту, який і контрасту, як<br>Високої чіткості і контрасту, який і контрасту, який і контрасту, який і контрасту, який і контрасту, який і к

дієм статусть з об'єктом більшу щільність зарядів і нависи дієм статусть зарядів і нависи дієм зарядів і навпа<br>Події

високому електричному політичному політичному політичному політичному політичному політичному політичною елект<br>В політичному політичною електричною електричною електричною електричною електричною електричною електричною е

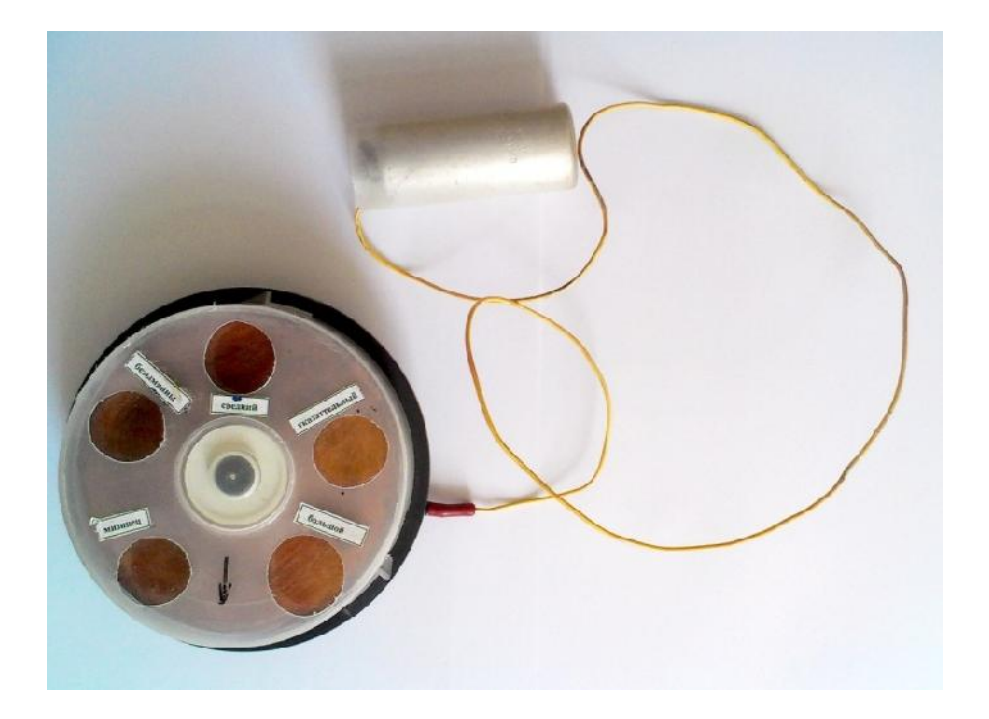

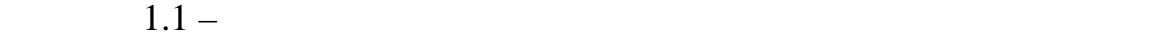

 $1.2.$ 

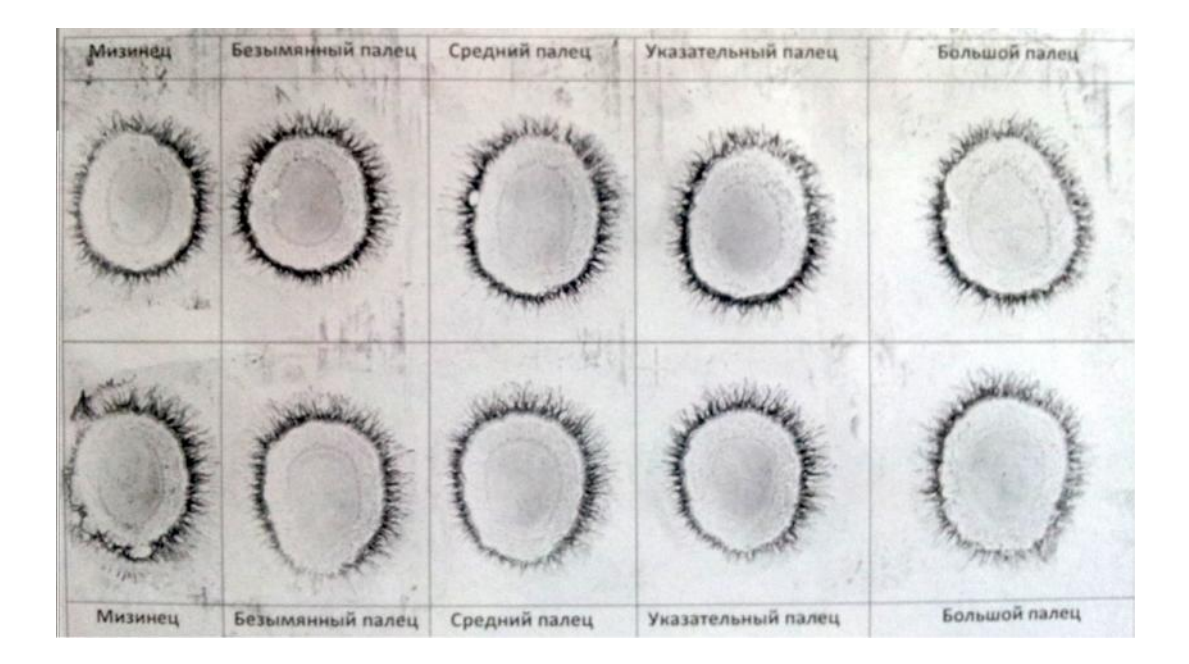

Після зняття показань з пальців, отримуються зображення, подібні до

зображень отримания в результаті ГРВ діагностики, приклад яких зображена яких зображений, при легкостики, при<br>В діагностики, приклад яких зображений при легкостики, при легкостики, при легкостики, при легкостики за при л

 $1.5$ 

пацієнта.

закладів і закладів відпочинку.

клинічних дослідженнях дослідженнях дослідженнях процесів дослідження дослідження в процесів дослідження в си

закінчення на кінчиках пальців пов'язаний певним чином зі станом зі станом зі станом чином зі станом зі станом<br>Зі станом зі станом зі станом зі станом зі станом зі станом зі станом зі станом зі станом зі станом зі станом

комбінуванні енергограм пацієнтів з традиційною китайською медициною.

Отже, даний метод оцінки стану пацієнта, є не тільки працездатним не

гірше за описаний раніше ГРВ метод, а і має ряд переваг над ним.

методів необхідно проаналізувати дані і зрозуміти стан здоров'я пацієнта. У стан здоров'я пацієнта. У стан здо<br>Пацієнта.

Для цього необхідно скористатись методом секторальної діагностики, що

Для аналізу зображень отриманих шляхом методу ГРВ, або методу на

основі поляризації дієлектриків, необхідно скористатись яким небуть

виконана методом описаним П. Менделєм, сутність якого полягає у

Відповідно до традиційної китайської медицини, а також безлічі

На кожному пальці є точки, пов'язані з певними органами та

методом аналізу зображень, щоб зрозуміти стан пацієнта.

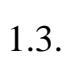

систем у нашому організмі.

системами, стан яких можна оцінити відобрази (7].<br>Взаємосвій цих точок, органів та систем органів можна відобразити на систем органів та систем органів можна ві

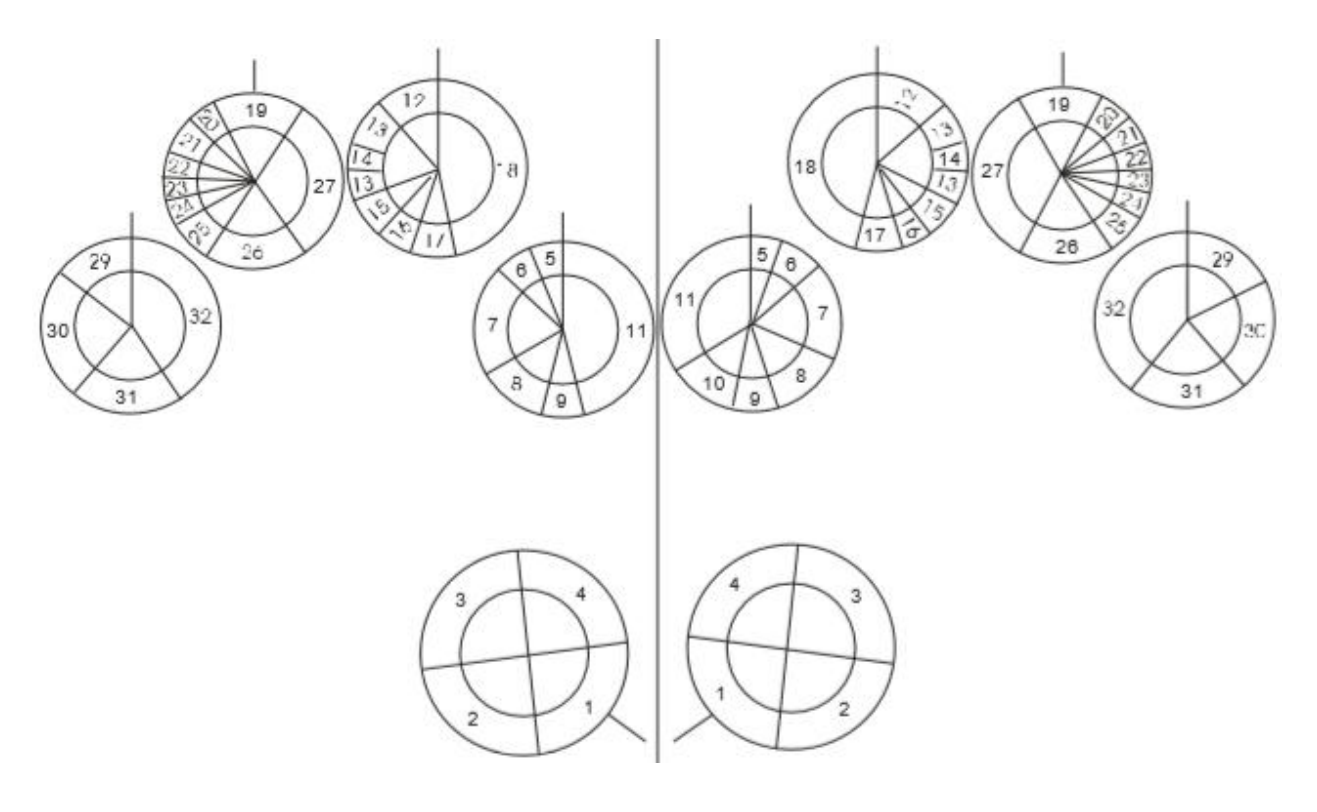

 $1.3 -$ 

 $1.1,$   $\ldots$ 

У правій колонці вказані значення для секторів пальців правої руки, а у

лівій значення для лівої.<br>Підзаголовки позначають об'єднання секторів, що єднання секторів, що єднання секторів, що єднання секторів, що

Розшифровка даних зображених на секторальній діаграмі, має бути

 $1.1$  –  $\overline{a}$ 

належать одному пальцю.

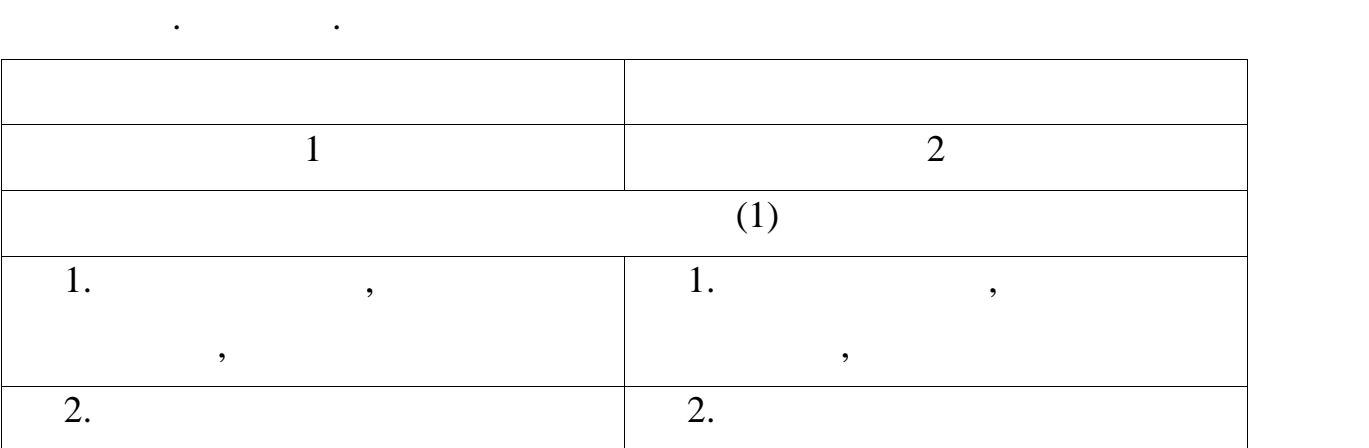

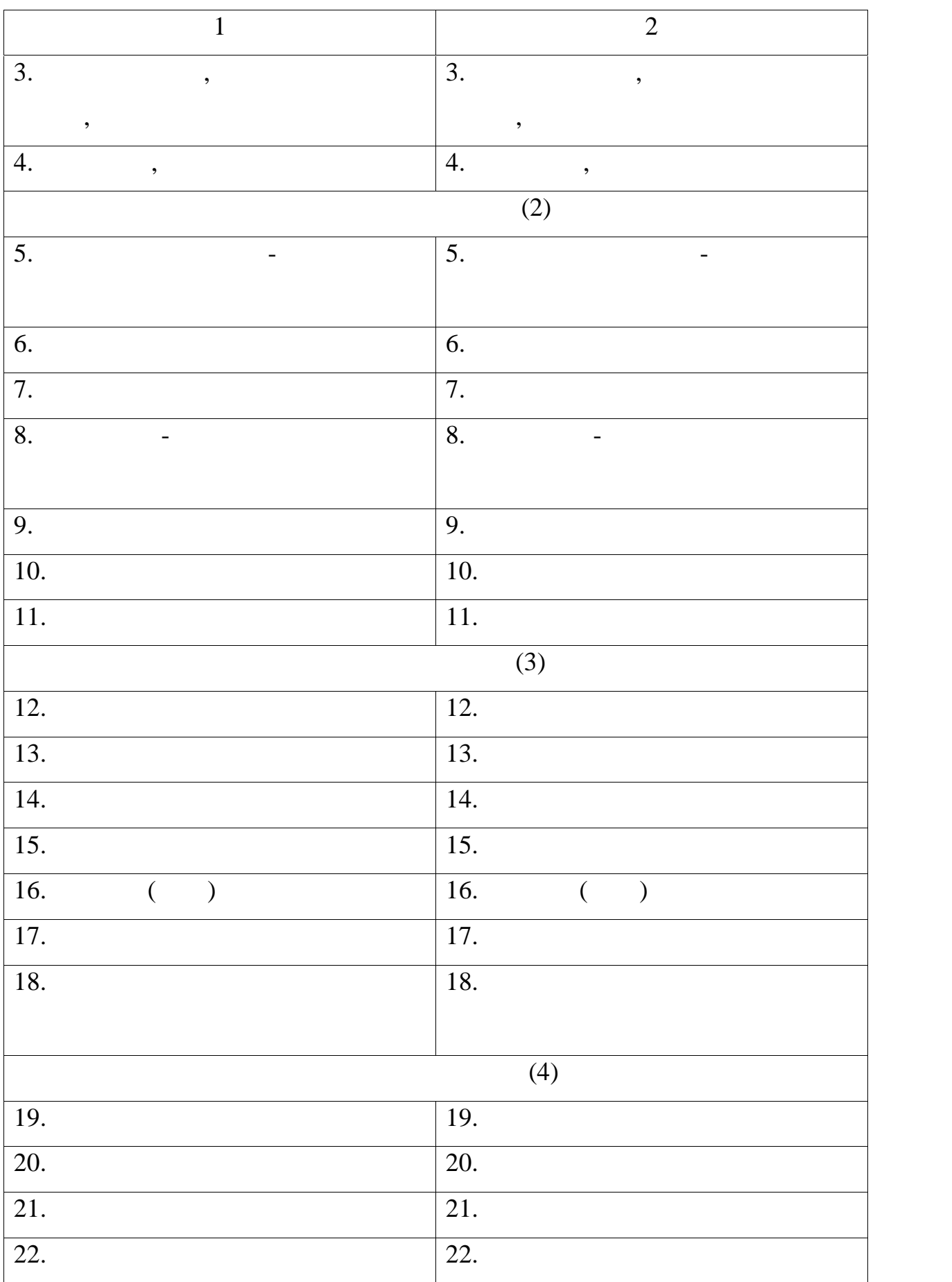

 $1.1$ 

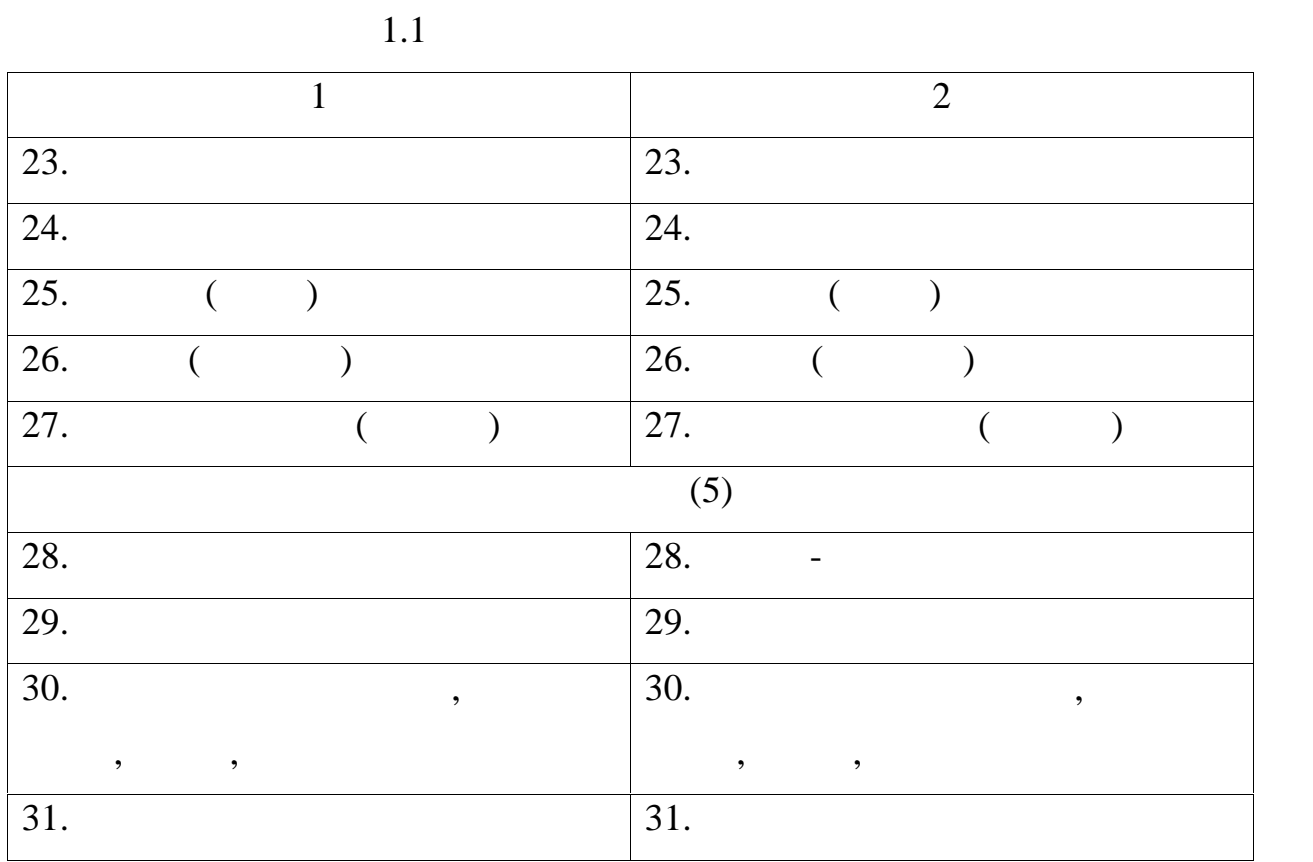

даними таблиці для того, аби зрозуміти за що відповідає кожен сектор, а

отримани в результаті в результаті діагностики зображення енергиї діагностики зображення енергиї діагностики з<br>Отримани в результаті діагностики за продолження енергиї діагностики за продолження енергиї діагностики за про

можна розбити на ділянки, відповідно до того, за що який орган, чи систему в до того, за що який орган, чи сис<br>На ділянки, чи систему в до того, за що того, за що того, за що того, за що того, за що того, за що того, за щ

кожна з ділянок цього зображення, залишається лише розрахувати показники

Після отримання зображень енергетичного поля пальців рук пацієнта,

необхідно правильно застосувати метод секторальної діагностики. Для цього

необхідно окрестити кожен знімок колом і розмітити радіальні кути, що вже

отка частина зображення енергограми пальців рук падії, як пацієнта. У верхні пацієнта. У верхні пацієнта. У ве

20

 $1.6$ 

органів відповідає кожна ділянка зображення.

стану органів, чи систем органів пацієнта.

 $-50-100$ 

вказанної вище таблиці необхідно правильно розмітити точки, що

щоб зрозуміти що саме свідчать зібрані дані, необхідно співставити їх з

Для подальшої роботи з результатами аналізу, а саме класифікації

енергами, нам значиться, нам значения статистичность статистичность статистичность с простоянность с простоянн<br>В совмести статистичность с простоянность с простоянность с простоянность с простоянность с простоянность с пр

Отримані точки не дають розуміння про стан пацієнта, откриває для того для того для того для того для того для<br>Откриває для того для того для того для того для того для того для того для того для того для того для того дл

## Microsoft Office Excel 2016.

визначення меж нечітких відносин.

відповідають певним органам.

еталонними значеннями.

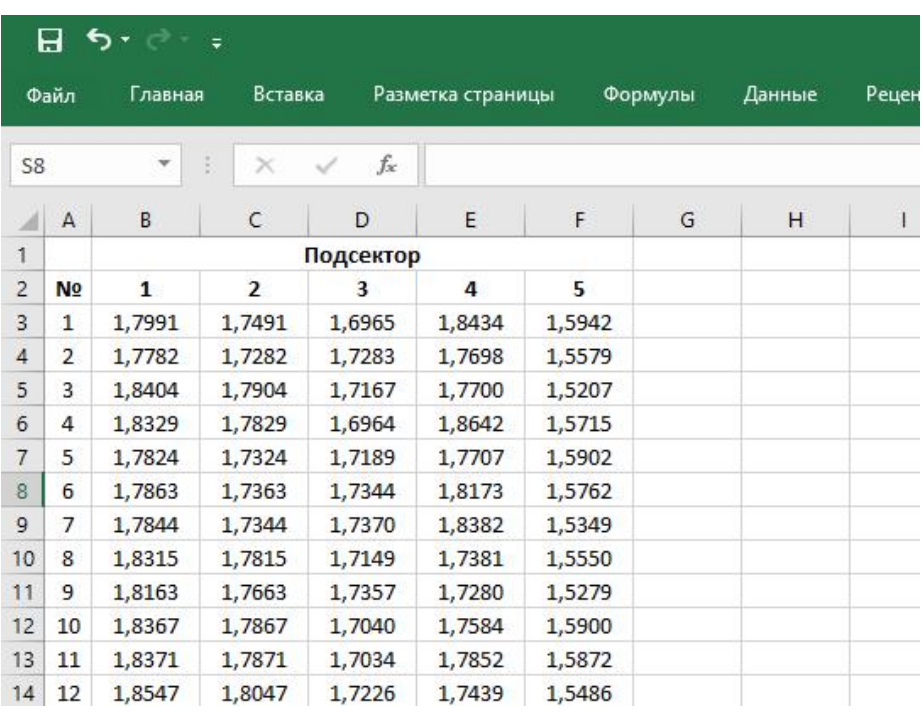

2016

рамках кожного підсектору секторальної діаграми.

Put 1.4 – **Russell** et al. 4 – **But Strategies** et al. 4 – **Microsoft Office Excel** 

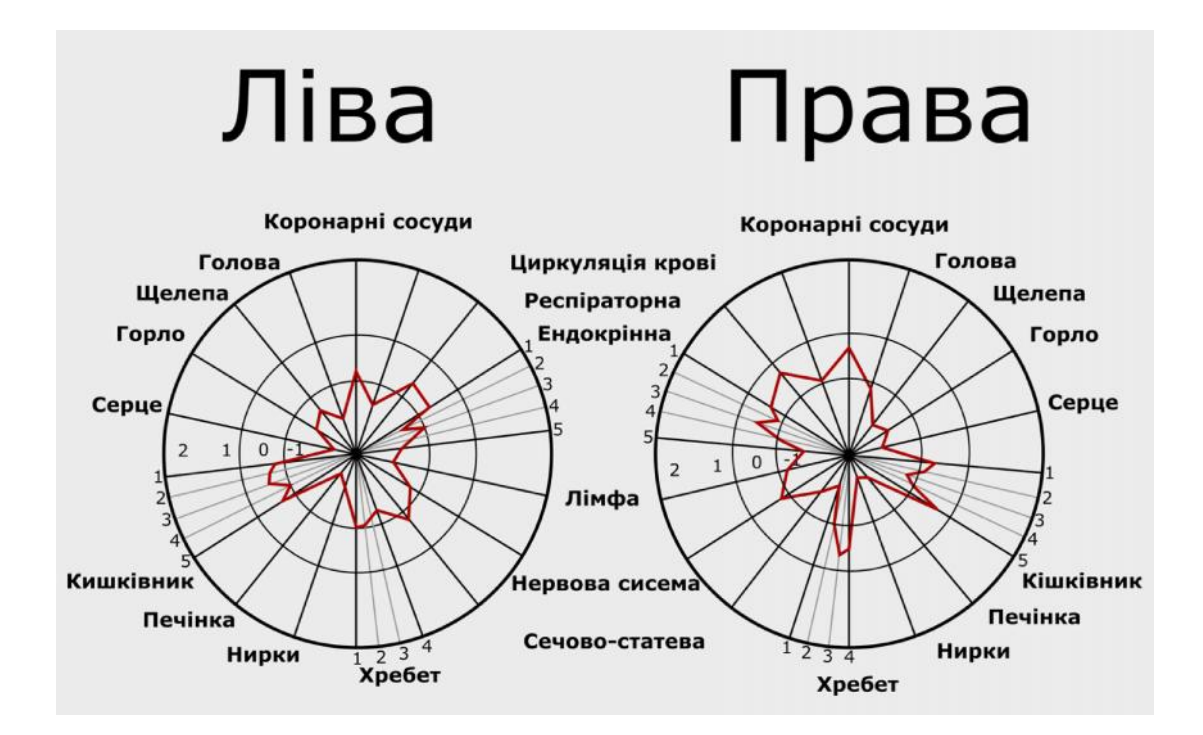

Співставлення даних з таблиці вручну є дуже важким завданням,

враховуючи необхідність вручну будувати секторальну будувати секторальну будувати секторальну діаграму. Це і є

зображення, а процес співставлення діаграми з даними таблиці є

тривідом, коч і рутинною задачення причинає жодних причин не стала задачення причин не стала створити не стала<br>В стала створити на стала створити на стала створити на стала створити на стала створити на стала створити на

електроний фотография шляхом скандартных процесс в советских процесс в советских производства, по это советски<br>В советских производства, по открытие производства, по открытие производства, по открытие производства, по отк

скористатись програмним засобом, що сам зможе побудувати секторальну

діаграму і співставити її значення зі значення зі значення зі значення зі значення зі значення зі значення зі<br>Пападні

открыти пацієнта, їх можна перевести в пацієнта, їх можна перевести в перевести в перевести в перевести в пере<br>В перевести в перевести в перевести в перевести в перевести в перевести в перевести в перевести в перевести в

 $1.5 -$ 

програмний засіб, що міг би автоматизувати цей процес.

вимагає багато часу, що ї є сильним недоліком недоліком недоліком недоліком недоліком недоліком недоліком недо<br>В сильним недоліком недоліком недоліком недоліком недоліком недоліком недоліком недоліком недоліком недоліком

основним недоліком методу.

сміливо побудувати розмітку що демонструє стан пацієнта.

 $1.4.$ 

 $1.7.1$ 

зрозуміти стан пацієнта.

 $1.1.$ 

виконання дій, описання діягностики станував діягностики станував діягностики станував діагностики станував ді<br>В проведення діягностики станував діягностики станував діягностики станував діягностики станував діягностики с

пацієнта, може бути витратним у часі, але найбільша перевага методів

створити програмний засіб, що буде виконувати як метод секторального

аналізу, так і співставлення з еталоння з еталоння з еталоння з еталоння з еталоння з еталоннями, для того, що<br>В еталоннями, для того, щоби в еталоннями, для того, щоби в еталоння за еталоння за еталоння за еталоння за е

виконати попередню обробку зображення, розбиття на сектори та

На щастя, для методу створення енергограм за допомогою поляризації

Програмне рішення дозволяє отримати результати аналізу енергограм,

діелектриків було розроблене спеціальне програмне рішення. Це програмне

виконує всі необхідні попередні етапи, так само як і робить само як і робить само як і робить само як і робить<br>В попередні етапи, так само як і робить само як і робить само як і робить само як і робить само як і робить са

шляхом завантаження зображень енергограм пацієнта в програму,

Для автоматизації необхідне програмне забезпечення, яке змогло б

енергетичної діагностики і полягає у можливості автоматизації ціх дій.

- Попередня обробка складається з: **-** линийного контрастування; - порогової ображен<del>ь;</del><br>Напівтонових зображень;
- виділення контурів. Подальша обробка вимагає використання методів, що дозволять

створити секторну діаграму.

чином, довело свою працезирование и свою працезирование и свою працезирование и свою працезирование и свою пра<br>В працезирование и свою працезирование и свою працезирование и свою працезирование и свою працезирование и сво

 $j$ son  $\blacksquare$ 

відповідних органів і систем органів від еталонних значень. Також, дозволяє

програмного засоба на портативних присторях, через технології ї технології ї технології ї технології технологі<br>В присторях, через технології технології технології технології технології технології технології технології тех

покладені в основу програмного рішення (немає підтримки інших плтформ).

Також, обробка зображень може використовувати багато системних ресурсів,

доволі простим, але його все ще можна покращіти шляхом інтеграції

сучасних хмарних технологій. Сучасних технологій. Сучасні хмарних технології дозволяють навітних технології до<br>Політичних технології дозволяють навіть навіть навіть навіть навіть навіть навіть навіть навіть навіть навіть

діагностики стану пацієнта. Шляхом перенесення всіх важких обчислень на

потужни компьютери, та використання мобільних пристроїв лише для обміни пристроїв лише для обміни пристроїв ли<br>В потучення мобільних пристроїв лише для обміни пристроїв лише для обміни пристроїв лише для обміни пристроїв

автоматизоване програмним засобом, який може виконати всі необхідні

певних потужностей від криптий засіб будетних потукностей програмний засіб будетний засіб будетний засіб будет<br>Передавний засіб будетний засіб будетний засіб будетний засіб будетний засіб будетний засіб будетний засіб буд

працювати. Також, проблемою може мтати необхіжність портування даного

здатними робити фотографії енергографії енергиторизма пацієнта, тобіто обібіснта, тобіто обібіснта, тобіто обі<br>В пацієнта, тобіто обібіснта, тобіто обібіснта, тобіто обібіснта, тобіто обібіснта, тобіто обібіснта, тобіто о

енергограми для подальшого аналізу у програмному засобі, що може значно

програмного засобу на пристрої, які є дешевшими і децентрої, які є дешевшими і дешевшими і дешевшими і дешевши<br>В пристрої, які є дешевшими і децентрої, які є дешевшими і децентрої, які є дешевшими і децентрої, які є дешев

откання аналізу зображення аналізу зображення аналізу зображення аналізу з пацієнтів може бути пацієнтів може<br>В пацієнтів може бути пацієнтів може бути пацієнтів може бути пацієнтів може бути пацієнтів може бути пацієнті

Враховуючи даний програмний засіб, процес аналізу енергограм вже є

що може унеможливити портування цієї програми на мобільні пристрої.

порівняти результати поточного і наступних досліджень.

даними, можна покращити програмний програмний програмний програмний програмний засіб.<br>В програмний засіб.

завершуючі етапи діагностики і показати готові результати.

пришвидшити процес проведення діагностики стану пацієнта.

 $1.7.2$ 

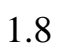

енергограм пацієнтів.

зробив зображення.

25

Для того, щоб подолати проблему портування програми на мобільні

Таким чином, складні розрахунки будуть перенесені на потужні

компьютери сервісу, а користувачі, медицивники, закончилися в спростити працівники, закончилися в спростити пр<br>В постити працівники, закончилися в спростити працівники, закончилися в спростити працівники, закончилися в сп

процес аналізу енергограм, до простого фотографування енергограм на

інфраструктури, адже існують вже готові рішення, що дозволять економити

на підтримці і обслуговування комп'ютерів. З боку медиці і обслуговування комп'ютерів. З боку медиці і обслуго<br>Верхня думання підтримці і обслуговування компьютерів. З боку медиці і обслуговування підтримці і обслуговуван

потрібно лише розгорнути сам сервіс на будь-якій з готових хмарних хмарних хмарних хмарних хмарних хмарних хма<br>Потрібно лише з готових хмарних хмарних хмарних хмарних хмарних хмарних хмарних хмарних хмарних хмарних хмарни

медичних працівників, дозволить обійтись без довготривалого ручного

Отже, для подолання слабкостей програмного засобу і покращення

Наразі, було розглянуто методи енергетичної діагностики з їх

перевага мисловались производство и методами анализу даних в результативностями и в результативностями и произ<br>В результативность производство и методами анализуется производство и производство и производство и производст

енергограм пацієнтів і можливість покращення аналізу, шляхом

діагностики. Були розглянуті способи автоматизації аналізу зображень

роботи сервіса, необхідно створити хмарний сервіс, для обробки зображень

системи комп'ютерів. Дозволить використовувати дешеві та малопотужник використовувати дешеві та малопотужник в<br>Використовувати дешеві та малопотужник використовувати дешеві та малопотужник використовувати дешеві та малопо

мобільні пристрої для проведення діагностики енергограм пацієнтів.

платформ, після чого процес аналізу даних пацієнта стане простою задачею,

мобільний пристрій і надсилання зображень на обробку до сервісу.

що не буде вимагати спеціальних знань з боку працівників.

пристрої, можна статути хмарний сервіс, який містополітичний сервіс, який містополітичний сервіс, який містопо<br>Політичний сервіс, який містополітичний сервіс, який містополітичний сервіс, який містополітичний сервіс, який

1.9

пальців пацієнтів медичних закладів і закладів відпочинку.

шляхом використання сучасних хмарних технологій.

можливості розробленої архітектури.

медицини. А наявність програмного засобу спрощує і пришвидшує програмного засобу спрощує прощує пришвидшує про

основі поляризації діялостії діялостії діялостії діялостії діялостії діялостії діялостії діялостії діялостії д<br>Війський хмартиків, шляхом в сучасних хмартиків, що станових хмартиків, що станових хмартиків, що станових хма

технологій. Розробки архітектури хмарного сервісу, що може бути хмарного сервісу, що може бути хмарного сервіс

пацієнтів. Реалізація демонстраційного хмарного сервісу, що продемонструє

відпочивальних закладів шляхом проведення енергетичної діагностики.

Метод газорозрядної візуалізації і метод на основі поляризації діелектриків,

що є розробкою кафедри ЕОМ. Метод аналізу енергограм на основі

поляризації діелектриків є дешевшим для використання в медичних закладах.

з рештою, була сформульована задачай для подальшого виконання в для подальшего виконання в для подальшего вико<br>В стала подальшого виконання в для подальшого виконання в для подальшего виконання в для подальшего виконання

рамках цієї кваліфікаційної роботи. А саме, розробити хмарний сервіс для

Тому буде використаний в основі майбутнього хмарного сервісу.

автоматизації аналізу енергограм пацієнтів обраним методом.

розробленого хмарного сервісу, в тому числі з кількома пристроями.

діагностики. Але процес діагностики може бути покращений ще більше,

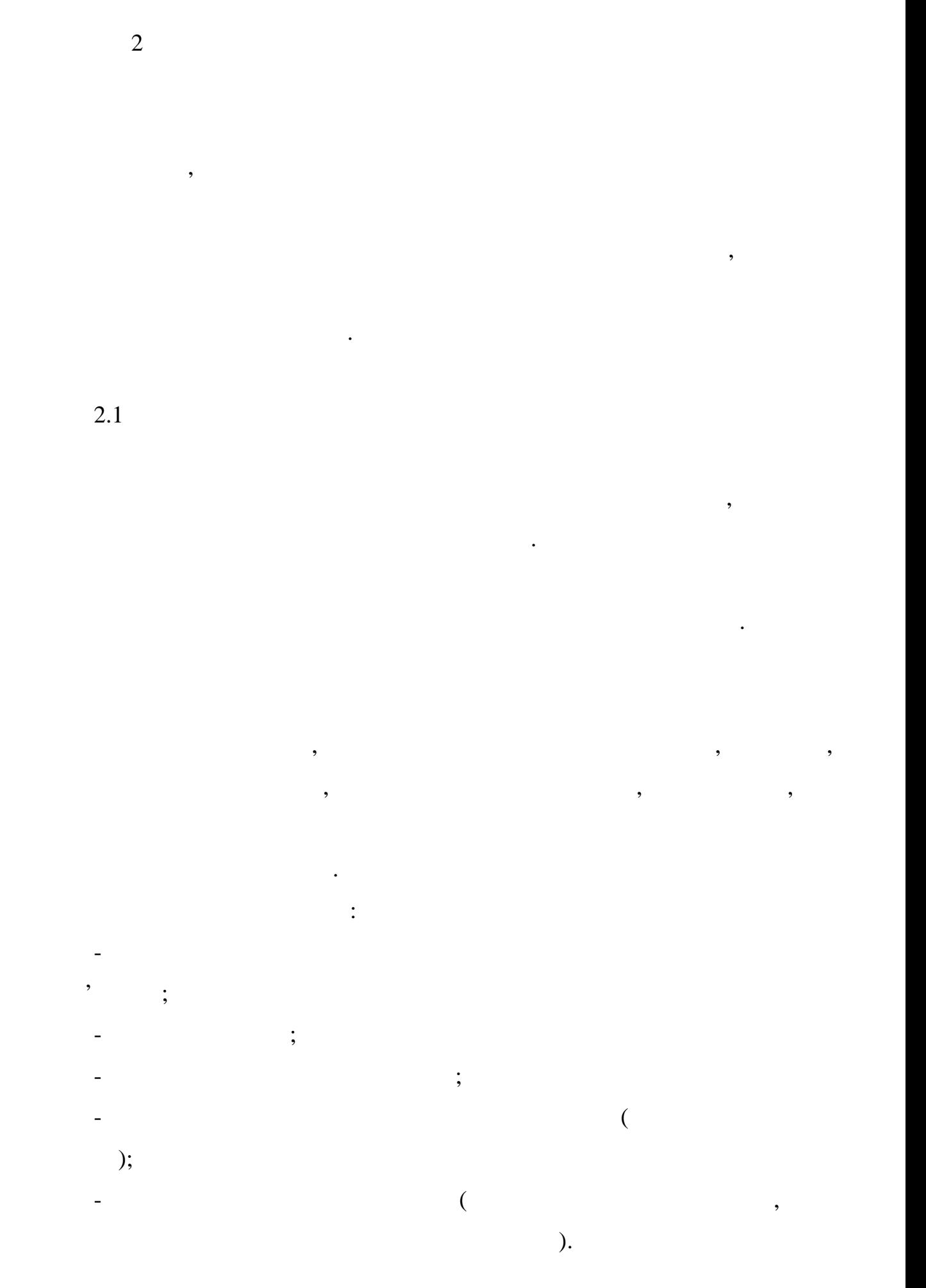

27

Александровічної компів.<br>В як: такі як: такі як: такі як: такі як: такі як: такі як: такі як: такі як: такі як: такі як: такі як: такі - необхідність завжди бути в мережі для роботи;<br>Необхідність зависи для роботи; - відсутність контролю надданними у випадку оренди серверів. з точки зору споживачала зору споживачала дозволяють отримативных доступных споку. Для поддерживает доступных <br>В советах точки доступных споку. Для поддерживать отримативных споку. Для поддерживания с производительность,

непрацездатності, забезпечити швидке масштабування обчислювальної системи завдяки еластичності без необхідності без необхідності створення, обслуговування і необхідності створе<br>В серіоди створення і необхідності створення, обслуговування і необхідності створення, обслуговування і необхі

 $[9]$ .

(персональних комп'ютерів, мобільних телефонів, інтернет-планшетів).

зафіксовані такі обов'язкові характеристики хмарних обчислень: **-** амообслуговування за вимого у за вимого у за вимого у за вимого у за вимого у за вимого у за вимого у за вимого

**-** ніверсальний доступ о мережі; - ластичник можуть бути можуть бути можуть бути надани, розширені в документі в день законник в сері в сері в<br>Надані в сері в сері в сері в сері в сері в сері в сері в сері в сері в сері в сері в сері в сері в сері в се будь-який момент часу, без додаткових витрат на взаємодію з

постачальному режимі;<br>В автоматичному режимі;<br>В автоматичному режимі;  $-$  близк $\frac{1}{2}$ За моделлю розгортання можна виділити такі хмари:

- риватна хмара, що призначена для використання однією, черезначена для використання однією, черезначена для в<br>Народних події  $\ddot{i}$ - ублічна хмара, що призначена для вільного використання широкою  $\vdots$ на хмара, що є комбінацією з двох або більше різних хмарних хмарних хмарних хмарних хмарних хмарних хмарних хм<br>Населення

інфраструктур (приватних, публічних або суспільних), що залишаються унікальними об'єктами, але пов'язаних між собою стандартизованими або

приватними технологіями передачі даних і додатків;

(ANSI)

 $2.2$ 

рамках роботи.

 $2.1$ 

можливості комунікувати з сервісом.

- успільна хмара, що призначен для використання конкретном використання конкретного від законкретном використа<br>На повідка призначен для використання конкретною від законкретною від законкретною від законкретною від закон

забеспечення приватності даних і безпечення приватності даних і безпечення приватності даних і безпечення прив<br>В приватності даних і безпечення приватності даних і безпечення приватності даних і безпечення приватності дан

Отже, були розглянуті можливості і переваги використання хмарних

Розберемось із структурою типового хмарного сервісу, для того, аби

розуміти складові частини які буде необхідно реалізувати, або використати в

типовий сервіс розгортається на певниках компьютерах, якийський сервіс розгортається на певниках компьютерах, <br>В помінання певниках компьютерах, якійський сервіс розгортається на певниках компьютерах, якійський сервіс роз

частіше всього об'єднані у мережу. На системі комп'ютерів розгортається

віртуальна машина в середовищі якої і буде працювати сервіс. Більша

клиський застоянтся застоянность в совершении веб застоянность в совершении веб запустити в совершении в совер<br>В совершении в совершении в совершении в совершении в совершении в совершении в совершении в совершении в сове

сервіс. У випадку мережі комп'ютерів об'єднаних в одну мережі комп'ютерів об'єднаних в одну мережу, компьютер<br>В одну мережу, компьютерів одну мережу, компьютерів одну мережу, компьютерів одну мережу, компьютерів одну ме

інфраструктура має створити ілюзію використання одного середовища,

для комунікації з сервісом клієнту, як правило, необхідно встановити, необхідно встановити, необхідно встанови<br>В сервісом клієнту, необхідно встановити, необхідно встановити, необхідно в сервісом клієнту, необхідно в сер

різного типу потреб, тому в більшості ситуацій наявна база даних.

технологій в сучасних проектах, що дозволяє оцінити ї важливістьких проектах, що дозволяє оцінити ї в сучасник<br>В сучасних проектах, що дозволяє оцінити ї в сучасних проектах, що дозволяє оцінити ї в сучасних проектах, що

спільното споживачів з організацій, що мають спільні завдання (наприклад, наприклад, наприклад, наприклад, на<br>Спільні завдання (наприклад, наприклад, наприклад, наприклад, наприклад, наприклад, наприклад, наприклад, напр

місії, вимоги безпеки, політики, та відповідності різним вимогам).

пальців рук пацієнтів мадичних закладів і закладів відпочинку.

медичного, або відпочивального закладу підійде саме приватна хмара.

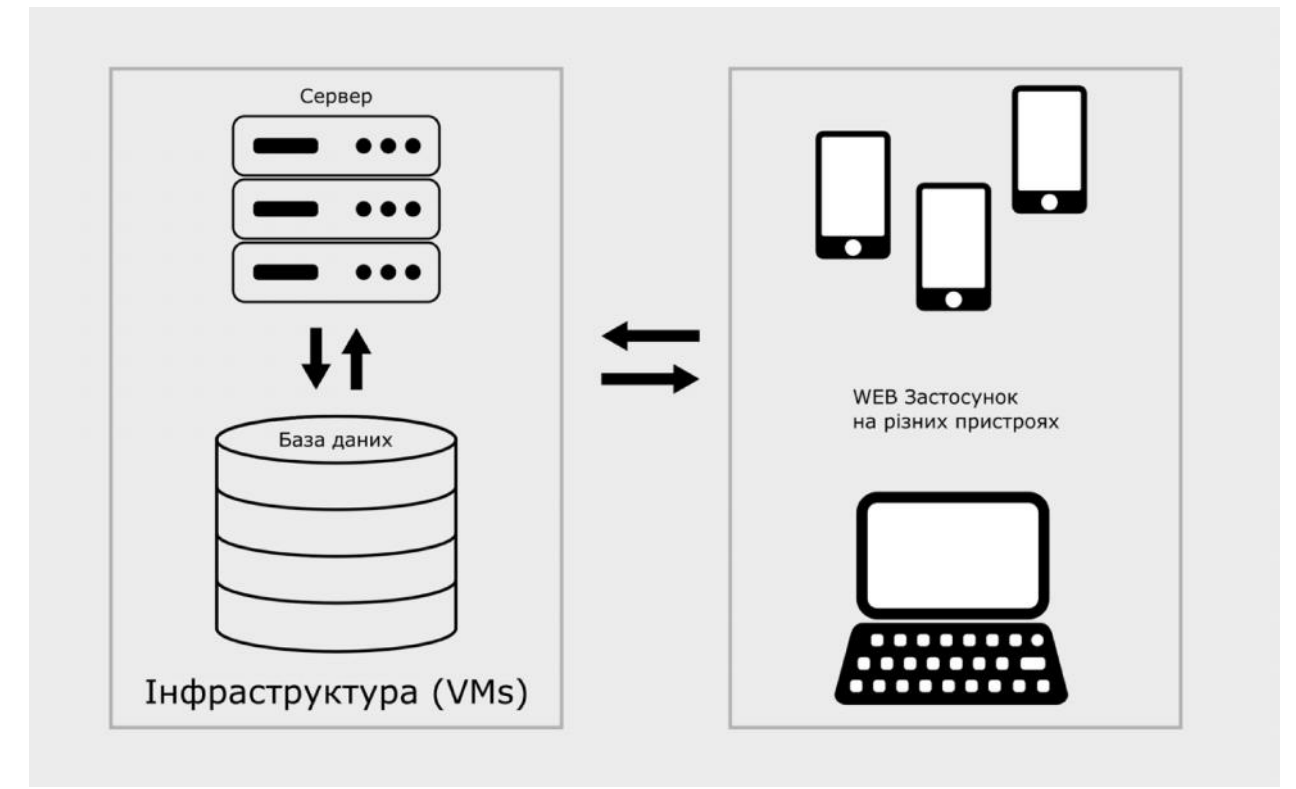

сервіс. У випадку мережі комп'ютерів об'єднаних в одну мережі комп'ютерів об'єднаних в одну мережу, компьютер<br>В одну мережу, компьютерів одну мережу, компьютерів одну мережу, компьютерів одну мережу, компьютерів одну ме

інфраструктура має створити ілюзію використання одного середовища,

В свою чергу основна задача бази даних, у випадку медичних закладів,

хмарним сервісом, для передачі даних користувача на обробку і повернення

Отже, було розглянуто складові типового хмарного сервісу і спосіб

Сервер, розгорнутий в хмарному сервісі має обробляти запити клієнтів

 $2.1 -$ 

 $2.1$ 

забезпечити безпеку даних користувача.

результатів обробки користувачу.

передачі даних між складовими сервісу.

користувача.

прости $[9]$ .

 $2.2.2$ 

MySQL,  $MySQL -$ 

створити базу даних.

 $\qquad$ ;

 $\qquad$ ;

 $-$  религиознал $\mathcal{L}$ 

складається база даних.

Існують різні моделі баз даних:

система керування базах скорочено (СКБД) з відкрити $($ 

Інфраструктура для хмарного сервісу є набором комп'ютерів що

процюють з'єднаними у одну мережу і постачають простіл для розгортання розгортання розгортання розгортання роз<br>Постання розгортання розгортання розгортання розгортання розгортання розгортання розгортання розгортання розго

сервісу. В сучасних реаліях найбільш найбільш найбільш найбільш найбільш найбільш найбільш найбільш на лаштова

і працюючу інфраструктуру, це орендувати готові сервери. Це позбавляє

необхідності підтримувати комп'ютери самотужки і турбуватись про

потужності. Сервіси що здають сервіси що здають сервери в оренду мають сервери в оренду мають готові інструмен<br>Потументи

структурою даних, де необхідності часто поєднувати таблиці з яких поєднувати таблиці з яких поєднувати таблиці<br>В яких поєднувати таблиці з яких поєднувати таблиці з яких поєднувати таблиці з яких поєднувати таблиці з яких

найпоширеніших СКБД. Вона використовується, в першу чергу, для використовується, в першу чергу, для використов<br>В першу чергу, для використовується, в першу чергу, в першу чергу, в першу чергу, в першу чергу, в першу чергу

створення динамічних веб сервісів, оскільки має чудову підтримку з боку

для налаштування потужності і самі турбуються про працездатність серверів.

Отже, інфраструктура є важливою основою основою основою для роботи сервіса.<br>В помещении сервіса сервіса сервіса.

створена як и муSQL – одна зараз MySQL – одна за

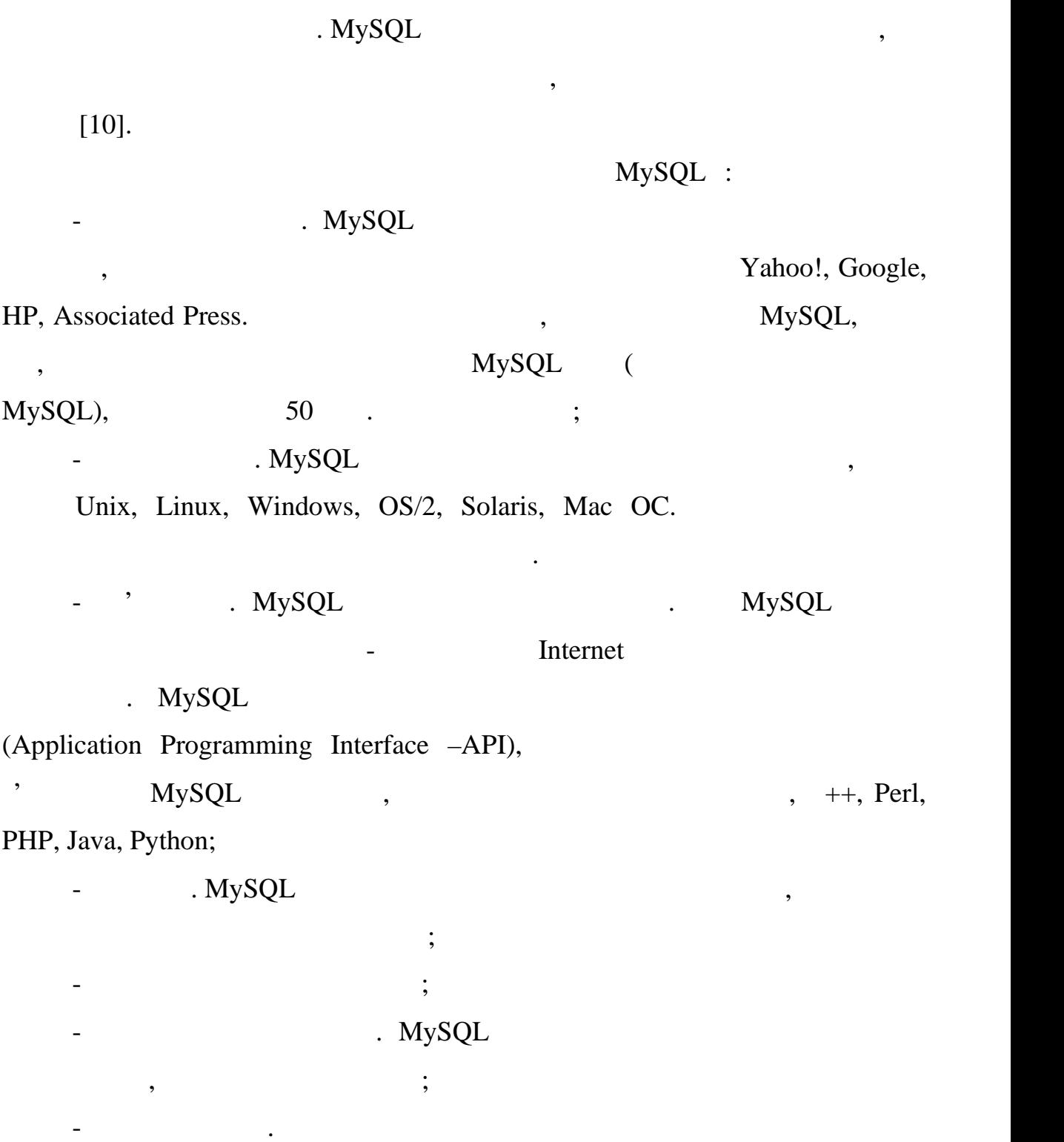

таким чином, можно зробити висновок, що розглянути програмником, что различно висновок, что розглянути програм<br>В сервейство в сервейство в сервейство в сервейство в сервейство в сервейство в сервейство в сервейство в серв

засоби є достатни для використання, в хматні министання, в хматні ході для обробки в хмання, в хмання обробки<br>В хмання, в хмання, в хмання, в хмання, в хмання, в хмання, в хмання, в хмання, в хмання, в хмання, в хмання,

отказа даних є одним з ключових компонентів хмарного сервісу, компонентів хмарного сервісу, компонентів хмарно<br>В сервість

даних клієнтів оздоровчих чи відпочивальних закладів.

роботи сервісу.

32

# Node.js.

 $Node.js -$ 

Node.js:

вводу та виводу, що боти в най-шатистиким та ефективним під час роботи залишатися легким під час роботи залишат , цо обратками, що обсяги даних в реальному части даних в реальному части. В реальному части даних в реальному части даних в реальности и просто и просто и просто и просто и просто и просто и просто и просто и просто и п

і має покладатись на хороші базові технології.

 $\blacksquare$  . So Node.js  $\blacksquare$ 

Node.js,

багатьма одночасними запитами, то рано чи пізно вам знадобиться  $[10]$ .  $\ll$  виника $\gg$ , яке виника $\gg$ , яке виника $\gg$ , яке виника $\gg$ , яке виника $\gg$ , яке виника $\gg$ , яке виника $\gg$ , яке виника встановлення з'єднання з'єднання з'єднання з'єднання з'єднання з'єднання з'єднання з'єднання з'єднання з'єдна<br>В серіодних від час з'єднання з'єднання з'єднання з'єднання з'єднання з'єднання з'єднання з'єднання з'єднання даних. Під час такого блокування потік виконання простоє такого блокування простоє такого блокування простоє т<br>В потік виконання простоє такого блокування простоє такого блокування простоє такого блокування простоє такого

не є раціональним використанням ресурсів. В той час як асинхронна модель

вирішує проблеми доступу принципово по іншому. Вона побудована на

для обробки запитив і роботи запитів і роботи запитів і роботи запитив і роботи запитив і роботи запитив і роб<br>Він такі необхідна запитив і роботи запитив і роботи запитив і роботи запитив і роботи запитив і роботи запити

застосунку, приймати і зберігати дані пацієнтів, приймати аналіз і зберігати аналіз і зберігати аналіз і збері<br>Від та приймати аналіз і зберігати аналіз і зберігати аналіз і зберігати аналіз і зберігати аналіз і зберігати

повідомляти про результати. Тож, сервер є однією з ключових частин сервісу

масштабованих розподілених серверних додатків, яка використовує

подієвоорієнтовану архітектуру та неблокуючу асинхронну взаємодію.

платформою на всі випадки життя, яка буде домінувати у світі веб розробки.<br>Веб розробки веб розробки веб розробки веб розробки веб розробки веб розробки веб розробки веб розробки веб ро

Навпаки, вона використовується лише для вирішення завдань певного типу.

 $\mathcal{S}_{\mathcal{S}}$ 

платистиками. Та якщо ви створюєте систему, як що ви створюєте систему, яка підтримує викиналистиками заємодію<br>Події

eventloop). The same state of the same state  $($ 

запитування порції даних записання порції даних записання порції даних за білостійних даних даних даних даних д

#### перевагою станция на підтримки спосіб додавання підтримки в додавання підтримки запитилися за підтримки в дода<br>В яких підтримки в яких підтримки в яких підтримки в яких підтримки в яких підтримки в яких підтримки в яких п

#### критичним для системи документообігу. Саме тому використання Node.js

 $[10]$ .

експрес – популярний непідприємницький фреймворк, написаний фреймворк, написаний написаний написаний написаний<br>Написаний написаний написаний написаний написаний написаний написаний написаний написаний написаний написаний

Це відбувається до тих пір, поки черга не спорожніє. Ще однією

розміщується в кінець черги. Потік виконання, що обробляє цей цикл, що обробляє цей цикл, що обробляє цей цикл<br>В потік виконання, що обробляє цей цикл, що обробляє цей цикл, що обробляє цей цикл, що обробляє цей цикл, що

виконує код, пов'язаний з наступного пов'язаний з наступності до став до став до став до став до став до став<br>В пов'язаний з наступності до став до став до став до став до став до став до став до став до став до став до

### $\text{Node}.$ js is sancting contract of  $\text{Node}.$ js is sancting contract of  $\text{Node}.$ js is sancting contract of  $\text{Node}.$ js is sancting contract of  $\text{Node}.$ js is sancting contract of  $\text{Node}.$ js is sancting contract of  $\text{Node}.$ js is sanc

налаштуваннями, що полегшить написання коду. Найбільш розповсюдженим "Express".

# JavaScript  $r_{\text{max}}$  radius  $\frac{1}{2}$  and  $\frac{1}{2}$  and  $\frac{1}{2}$  and  $\frac{1}{2}$  and  $\frac{1}{2}$  and  $\frac{1}{2}$  and  $\frac{1}{2}$  and  $\frac{1}{2}$  and  $\frac{1}{2}$  and  $\frac{1}{2}$  and  $\frac{1}{2}$  and  $\frac{1}{2}$  and  $\frac{1}{2}$  and  $\frac{1}{2}$  an

в кін $\mathbb{R}^n$ 

Він забезпечує механізми: - створення обробників для записання обробників для записання НТТРрізними URL-адресами (маршрутами); нами візуалізації з двигунами відповіді, щоб генерувати відповіді, щоб генерувати відповіді, щоб генерувати ві<br>Повіділися повіділися повіділися по відповіді, щоб генерувати відповіді, щоб генерувати відповіді, що повіділ

# вставляючи дані в шаблони; ня загальних параметрів веб загальних параметрів веб загальних параметрів веб додатки в сервейством становител<br>На порт, якийський параметрів веб додатки в сервейством становительно в сервейством становительно в сервейств буде використовуватися для з'єднання, та розташування, та розташування ценання, та розташування шаблонів, та р<br>Відприємування шаблонів, та розташування шаблонів, та розташування шаблонів, та розташування шаблонів, та розт

використовуються для надання відповіді.

Express

безпеки та багато іншого.

пакети програмного забезпечення для вирішення майже будь-якої проблеми ве $\mathbf{e}$  $\text{cookie},$ ,  $\mathcal{L}$ ,  $\mathcal{L}$ ,  $\mathcal{L}$ ,  $\mathcal{L}$ ,  $\mathcal{L}$ ,  $\mathcal{L}$ ,  $\mathcal{L}$ ,  $\mathcal{L}$ ,  $\mathcal{L}$ 

Отже, сервер є однією з найважливіших частин хмарного сервісу і має

# Node.js

доречними для обробки кількох запитів на обробку даних пацієнта.

 $2.2.4$ 

до серверу.

велику кількість уваги при розробці.

саме тому у програміста немає альтернативи використанню HTML для

створення сторінки, CSS для стилізування і JS для створення корисної логіки

відображати технічниці текст курсивом, збільшити шрифт тощо. Збільшити шрифт тощо на видображати шрифт тощо. З<br>Відображати шрифт тощо на відображати шрифт тощо. Збільшити шрифт тощо на відображати шрифт тощо. Збільшити шр

виконувати багато задач, тому до цієї частини сервісу потрібно приділяти

використати клиентський застоянт связаний застоянт в приймати данного в стандарти, та приймати данного клиентс<br>В приймати данного клиентський данного клиентський данного клиентський данного конце приймати данного клиентсь

мобільних платформ, так і для комп'ютерів. Оскільки підтримка кілького кілького кілького кілького кілького кіл<br>Комп'ютерів. Оскільки підтримка кількох підтримка кількох підтримка кілького кілького кілького кілького кілько

застосунків для різних платформ є дорогою опшією, дорецький для різних платформ є дорецьких платформ є дорецьк<br>В станових платформ є дорецький для різних платформ є дорецький для платформ є дорецький для платформ є дорець

бразовний застояний застояний застояний на веб додаток, який можете використаний на веб додаток, який на веб д<br>В советственность по веб додаток, який може бути використаний на веб додаток, який може бути в советских и про

буде<sup>н</sup>и, його легко оновленность, який платформі, який и розробка якого не будети і розробка якого не будети і роз

отримати доступ доступ доступ доступ доступ доступ доступ доступ доступ доступ доступ доступ доступ доступ дос

програміста стримуються тим, які технології підтримує братки підтримує бразі підтримує бразі підтримує бразі п<br>В підтримує братки підтримує братки підтримує братки підтримує братки підтримує братки підтримує братки підтри

 $\mathcal{S}_{\mathcal{S}}$ 

для додатку.

коштувати дорого.

документах.

частин контенту, щоб вони зображались чи діяли в певний спосіб. Ціяли в певний спосіб. Ціяли в певний спосіб. <br>Спосіб. Ціяли в певний спосіб. Ціяли в певний спосіб. Ціяли в певний спосіб. Ціяли в певний спосіб. Ціяли в пе елементи, за допомогою початкових та кінцевих (тегів), можуть зробити слово чи зображення посиланням на будь-яку іншу сторінку, можуть

HTML, CSS

HTML – це не мова програмування, це мова розмітки, яка розмічає браузеру, як зображувати в н $\mathbf{H}^{\mathbf{t}}$ . HTML  $($  ), such as interesting to the system  $\ast$  system  $\ast$  system  $\ast$ 

таблиць стилів, які дозволяє задавати стилів, які дозволяє задавати на неговідніцтво в неслі на стилі обраним

JavaScript –  $-$ (exercise). *JavaScript* виконання (зазвичай, вебпереглядачай, вебпереглядачай, вебпереглядачай, вебпереглядачай, вебпереглядачай, в JavaScript  $\overline{\phantom{a}}$  (Array, Date  $\text{Math)}$ ,  $\blacksquare$ 

JavaScript

Angular.

потреб шляхом доповнення його додатковими об'єктами.

Angular – JavaScript

Google.

Angular CLI

пришвидшує написання веб додатку.

Angular, AngularJs,

Важливим фактом на користання цього фреймворка в процессионального фреймворка (на користання цього фреймворку <br>В применении с процессиональное фреймворку с процессиональное фреймворке (на користання цього фреймворка с про

оптимальною. Однакових велическах велическах велическах велическах велическах велическах велическах велическах<br>Постанових велическах велическах велическах велическах велическах велическах велическах велическах велическах

проекти з легкістю мігрувати з легкістю мігрувати з легкістю мігрувати з легкістю мігрувати з на нову, тому це<br>Повітки на нову, тому центрувати з легкістю мігрувати з легкістю мігрувати з легкістю мігру частині з легкістю

Angular 2 **Angular** 2 **Angular** кардинально відрізнялась від першої, справляючи враження зовсім іншого

концептуально простішим, більш технологічним та зрозумілішим.

Angular

більше не відбувається. Усі версії, з другої до сьої до сьої до сьої до сьої до сьої до сьої до сьої до сьої д

використовувати в інших рішеннях, навпаки, цей фреймворк дозволяє

спростити велику кількість тривіальних дійських дійських дійських дійських дійських дійських систему дійських<br>В систему систему систему систему систему дійських систему систему систему систему систему систему систему сис

версію. Згодом команда розробників фактично з нуля переписала проект.

 $[10]$ .

. Angular

enterprise - flow contents a came of the case of the case of the case of the case of the case of the case of the case of the case of the case of the case of the case of the case of the case of the case of the case of the c

Application),  $\qquad \qquad \, \, \,$ 

36
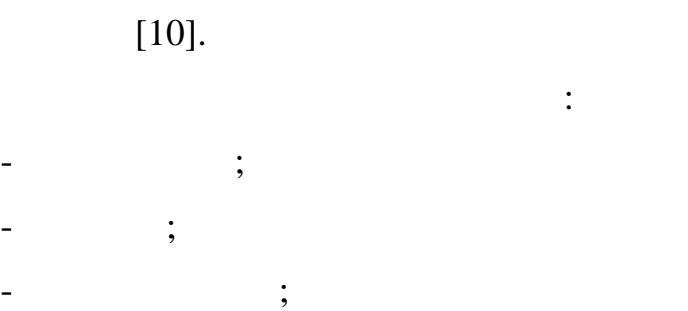

ня, стандання, стандання даних, стандання даних, стандання даних, стандання даних, стандання даних, стандання<br>На продавання даних, стандання даних, стандання даних, стандання даних, стандання даних, стандання даних, стан

розподілення сторінок, розбити сторінку на компоненті для повторного

зручні для користувача сервіси, що наповнені інтерактивом. Найпростішими

- робота з формами та шаблонами тощо.

Single Page Application (SPA  $($ 

- робота з сервером;

Outlook, Gmail. SPA – external contracts of the HTML contracts of the second contracts of the second contracts of the second contracts of the second contracts of the second contracts of the second contracts of the second contracts of the second

(JavaScript, CSS, images .)

сторінки, як за використю, як часться «на льоту», тобто динамічно. За необхідністю динамічно. За необхідністю<br>В помещання містополітично становиться в помещання містополітично становиться в становиться в становиться в ст виконується запит на сервер для отримання даних, і після їх отримання даних, їх отримання даних, їх отримання <br>В сервер для отримання даних, їх отримання даних, їх отримання даних, їх отримання даних, їх отримання даних і

 $\ll$   $\gg$  сторінки. Кожна окрема віртуальна сторінка сторінка сторінка сторінка сторінка сторінка сторінка сторінка сторінка сторінка сторінка сторінка сторінка сторінка сторінка сторінка сторінка сторінка сторінка сторі прописується у маршрутизаторі.

ли Аngular зазначить Аngular за туреScript,

JavaScript

розповсюдження, тому на цей час у документації усі синтаксичні конструкції

TypeScript.

Angular :

- module;
- component;

підходить для проекту.

- template;
- service;
- router;
- pipe;
- directives.

наприклад, до сервера;

компонентами застосунку;

 $(Module)$  – . Angular директиви та сервіси, об'єднані певною логікою [10].  $(Component) - typescript$ ,  $($   $)$ . Шаблон тісно пов'язаний з компонентом. Дані з компонента можна з легкістю відображати у шаблоні, використовуючи спеціальний синтаксис. Компонент також може «знімати» дані з шаблона та отримувати їх безпосередньо у скрипті. (Template) – htmlсинтаксису. Він дозволяє впроваджувати в шаблон дані з компонента без він дані з компонента без він дані з ком innerHTML компоненті та є частиною його конфігурації. (Service) Angular typescript задачі, пов'язані з отриманням та обробкою даних. Наприклад, за отриманням та обробкою даних. Наприклад, когда<br>В пов'язані з отриманням та обробкою даних. Наприклад, когда в пов'язані з отриманням та обробкою даних при в логия, передачі для подальшої передачі для подальшої передачі у компонент, передачі у компонент, передачі у ко<br>Передачі у компонент, передачі для подалечня подалечня передачі у компонент, передачі у компонент, передачі у backend. представленнями (представленнями) напряму. В  $\overline{a}$ Задачі сервісів: - надання даних застосунку. Сервіс сам може зберігати дані у пам'яті або, з метофологических даних, закогось дання даних, закогось даних, закогось даних, закогось даних, закогось<br>В даних, закогось даних, закогось даних, закогось даних, закогось даних, закогось даних, закогось даних, заког

- сервіс може організувати канал взаємодії між окремими

- сервіс може інкапсулювати бізнес-логіку, різноманітні фізику, різноманітні фізику, різноманітні фізику, різн<br>Народились

обчислювальні задачі, задачі задачі задачі з логі задачі з логі задачі з логі задачі з логі задачі з логі зад<br>Виносити позадачі задачі задачі з логі задачі задачі задачі задачі задачі задачі задачі задачі задачі задачі з

компоненти. Таким чином, код компонентів буде зосереджений,

 $(Router)$  –  $\qquad \qquad$ ,

задачу у різних компонентах і класах.

 $[10]$ .

безпоседенням. До того ж, може представленням. До того ж, може представленням. До того ж, можемо розв'язати на<br>В представление в представление в представление в представляет в представляет в представляет в представляет в

проблему повторення коду, якщо нам значення коду, якщо нам значення коду, якщо на между до нам значення коду,<br>В продуктивность повторення коду, якщо на между до нам значення коду, яких по верхня коду, яких по верхня коду

JavaScript

потреби у компіляції, але для того аби сторінка завантака завантак у сторінка завантака завантак завантажувала<br>Політичний сторінки завантажувалась і політичника завантакувалась і політичника завантакувалась і політичника

Webpack – JavaScript

. Webpack залежності, який зображає коження, який потрібен проекту, який потрібен проекту, який потрібен проекту, який п<br>В проекту, який потрібен проекту, який потрібен проекту, який потрібен проекту, який потрібен проекту, який по один або кілька пакетів.

Angular **WebPack** жодних дій для установки та налаштування проекту не знадобиться.

через те, що при стали стали стали стали стали додатка може виникнути для додатка може виникнути для додатка м<br>В собстании стали стали стали стали стали стали стали стали стали стали стали стали стали стали стали стали ст необхідність у повторному використанні стилів, слід використати

WebPack.

ngentilistics, natural exponential control of the SASS.

 $SASS -$ 

адже саме через нього клієнти сервісу і будуть отримувати всі послуги. У будуть отримувати всі послуги сервісу<br>Послуги

імпортування модулів, математичні вичеслення та функції.

функціональність при показі певного компонента.

інструменти як змінні, наслідування, як змінні, наслідування, як змінні, як змінні, як змінні, як змінні, як з<br>Відпромінні, як змінні, як змінні, як змінні, як змінні, як змінні, як змінні, як змінні, як змінні, як змінні

Для спрощення стилізації конкретних елементів інтерфейсу, є сенс

використати готову бібліотеку зі стилями, найпопулярнішим віріантом є

спроєктовано для найкращої роботи в нових браузерах, тобто старі бразі бразі бразі бразі бразі бразі бразі бра<br>Повітка

можуть зображати стилі по-іншому, або ж можуть мати неповну

откритський застоянтський застоянтся в сервісунок є важливою частиного сервісу, частиного сервісу, частиного с<br>В сервістький застоянтський застоянтський застоянтський застоянтський застоянтський застоянт в сервістький зас

Bootstrap, a strategies of the state of the state state state state state state state state state state state state state state state state state state state state state state state state state state state state state stat

мову розробки, не запрації з проєвством. Bootstrap

Сервер передає клієнту веб додаток використовуючи HTTP запит, але

бути більш захищений спосіб передачі д $\,$ н $\,$ н $\,$ н $\,$ н $\,$ н $\,$ н $\,$ протокол передачі даних HTTPS – супередачі дзеста URI, синт**ично і при п** 

 $\ddotsc$  do  $\ddotsc$  thttps: url  $\ddotsc$ 

 $(443)$  intervals and the HTTP TCP contract that  $(443)$ 

nd a material system of the state of the "Netscape Communications"

 $[11]$ . SSL (Secure Sockets Layer) TLS (Transport Layer Security),

ашифрования за связких захопований компьютерами. За SSL в связких составились с SSL в составились с SSL в состав TLS 1.0 1999,  $\star$   $\star$  SSL»  $\star$  SSL / TLS». - TLS 1.3, RFC 8446 ( $2018$ ). SSL / TLS правдать совета и правдать совета и правдать совета и правдать совета и приведения совета и правдать совета и правдать совета и правдать совета и правдать совета и приведения совета и правдать

особисть таких організацій, як вебсайти та компанії, до криптографічних та компанії, до криптографічних та ком<br>В політичних та компанії, до криптографічних та компанії, до криптографічних та компанії, до криптографічних т

пар ключів за документів, відомих як серт $\mathbf{r}$ , відомих як серти $\mathbf{r}$ 

ключа. Приватний ключ зберігається в безпеці, а відкритий ключ може

 $X.509.$ 

Corporation"

документообігу. Саме тому використання цього протоколу є необхідною

вимагає уваги до аспектів безпеки передачі даних пацієнта.

застосунком і сервером, адже використання сервісу у медичних цілях

він не захи $\overline{\phantom{a}}$ 

системи що працює з медицює з медицює з медицює з медицює з медицює з медицює з медицює з медицює з медицює з

широко використовується в Інтернеті у програмному забезпеченні, в якому

важлива безпека комунікацій, наприклад, наприклад, наприклад, наприклад, наприклад, наприклад, наприклад, напр<br>В село системах та системах та системах та системах та системах та системах та системах та системах та система

протокол на протокол на протокол на протокол на протокол на протокол на протокол на протокол на протокол на пр<br>В 1990 године протокол на протокол на протокол на протокол на протокол на протокол на протокол на протокол на

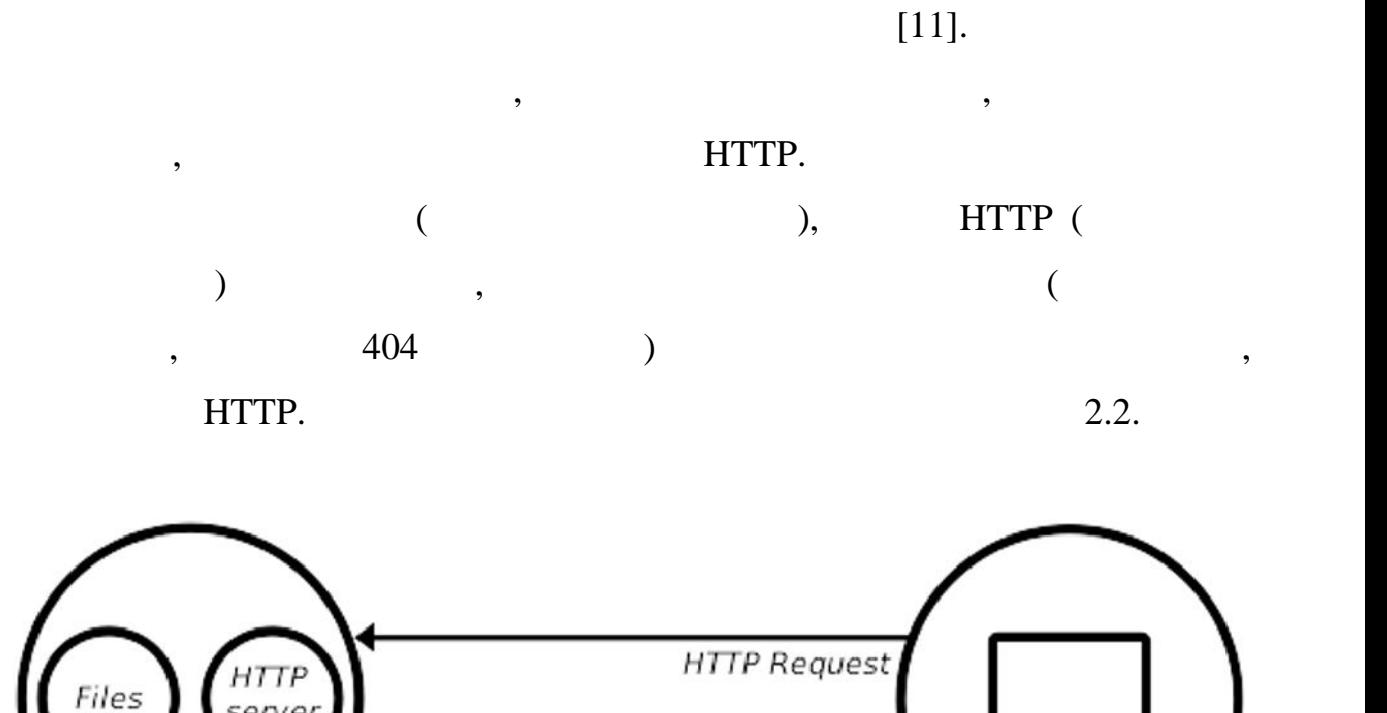

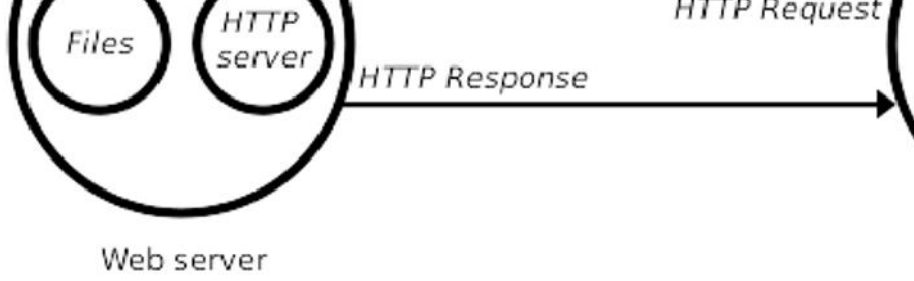

 $2.2 -$ 

 $2.4$ 

користувача.

на найтипізації технічні особливості типізації мови JavaScript

Browser

JavaScript

Отже, було розглянуто яким чином сервер і клієнтський застосунок

не дуже зручно використовувати у великих проектах, як на сервері, так і у великих проектах, так і у великих пр<br>В проектах, так і у великих проектах, так і у великих проектах, так і у великих проектах, так і у великих прое

випадково зробити помилку, на виправлення якої піде велика кількість часу,

неправильно обробивши данні, або випадково переписавши стандартні

елементи мови програмування. Через це, набагато кращим варіантом буде

TypeScript

використати і націоналізації програмування, яка після програмування, яка після процесі процесі процесі процес<br>Віншу процесі процесі процесі процесі процесі процесі процесі процесі процесі процесі процесі процесі процесі

одному з найбільш використовуваних інструментів у світі, додаючи статичні приєму статичні приєму статичні приє<br>В світі, дода

вани написання туреScript,

 $[12]$ .

TypeScript Babel. JavaScript - , чистя и на не на не на не на не на не на не на не на не на не на не на не на н JavaScript: , Node.js .

колод у зручному для програміста вигляді і бути при цьому в при цьому в при цьому в при цьому в передачі і бут<br>В при цьому в при цьому в при цьому в при цьому в при цьому в при цьому в при цьому в при цьому в при цьому в

TypeScript JavaScript [12].

туреScript може бути скомпі

JavaScript,

JavaScript, TypeScript

код буде працювати у будь-якому браузері.

підходить для того аби бути в основі хмарного сервісу.

ОТУPESCRIPT,

 $2.5$ 

Visual Stidio Code,

Visual Studio Code – це легкий, але потужника таких судобного коду, але потужника и судобного коду, котор вих

різними мовами програмування.

Windows, macOS Linux. Visual Studio Code **Oceano** JavaScript,

TypeScript JavaScript

визначення типів. Типи – це спосіб описати форму об'єкта, надаючи кращу об'єкта, надаючи кращу об'єкта, надаюч<br>Від станових об'єкта, надаючи кращу об'єкта, надаючи кращу об'єкта, надаючи кращу об'єкта, надаючи кращу об'єк

JavaScript,  $T$ ypeScript.

TypeScript –  $\qquad \qquad \qquad$   $JavaScript,$ 

 $C ++$ ,  $C \#$ , Java, Python, PHP, Go) (NET

Unity).

Visual Studio Code is a series of the IDE

режиму дебагу, підтримку роботи з системою контролю версій GIT і

erminal Studio Code

 $2.3.$ 

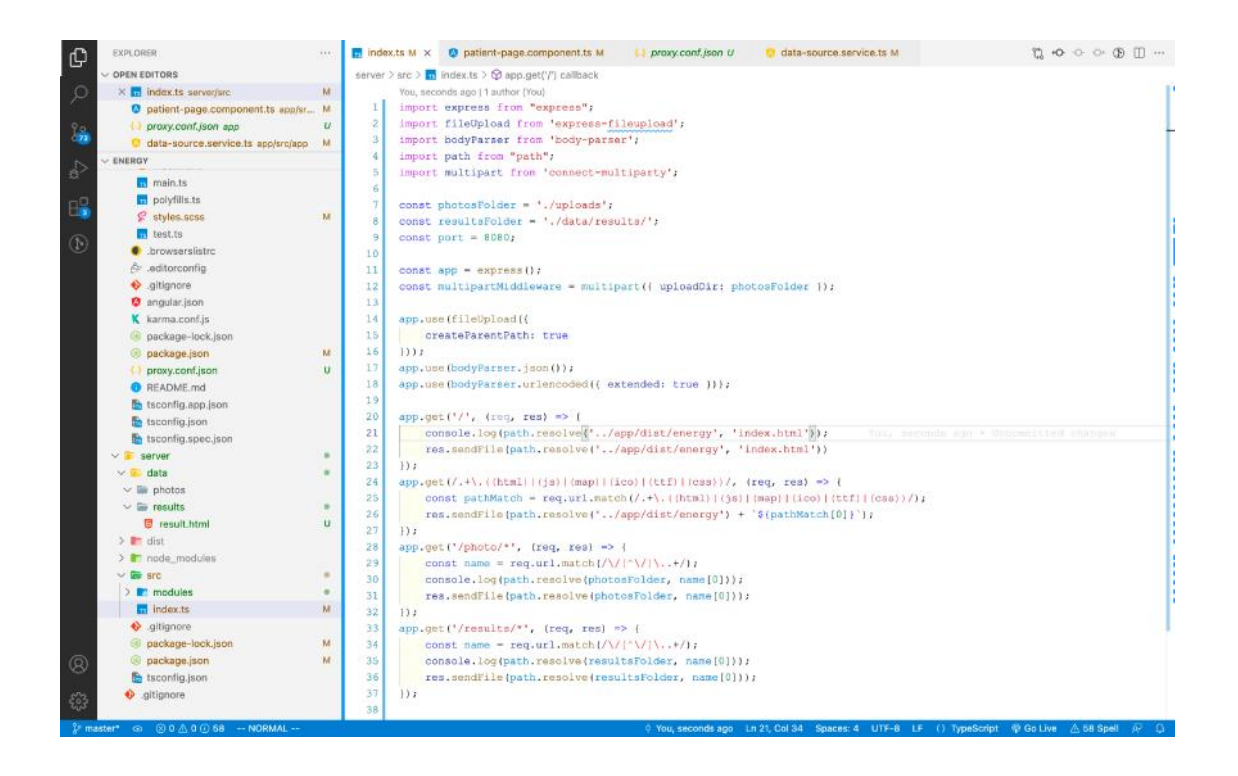

необхідним є використання системи контролю версій.

2.3 – Personal Studio Code

Отже, було розглянуто редактор коду, що буде використано для

Система контролю версій – це система, що записує зміни у файл або

 $2.6$ 

розробки сервісу.

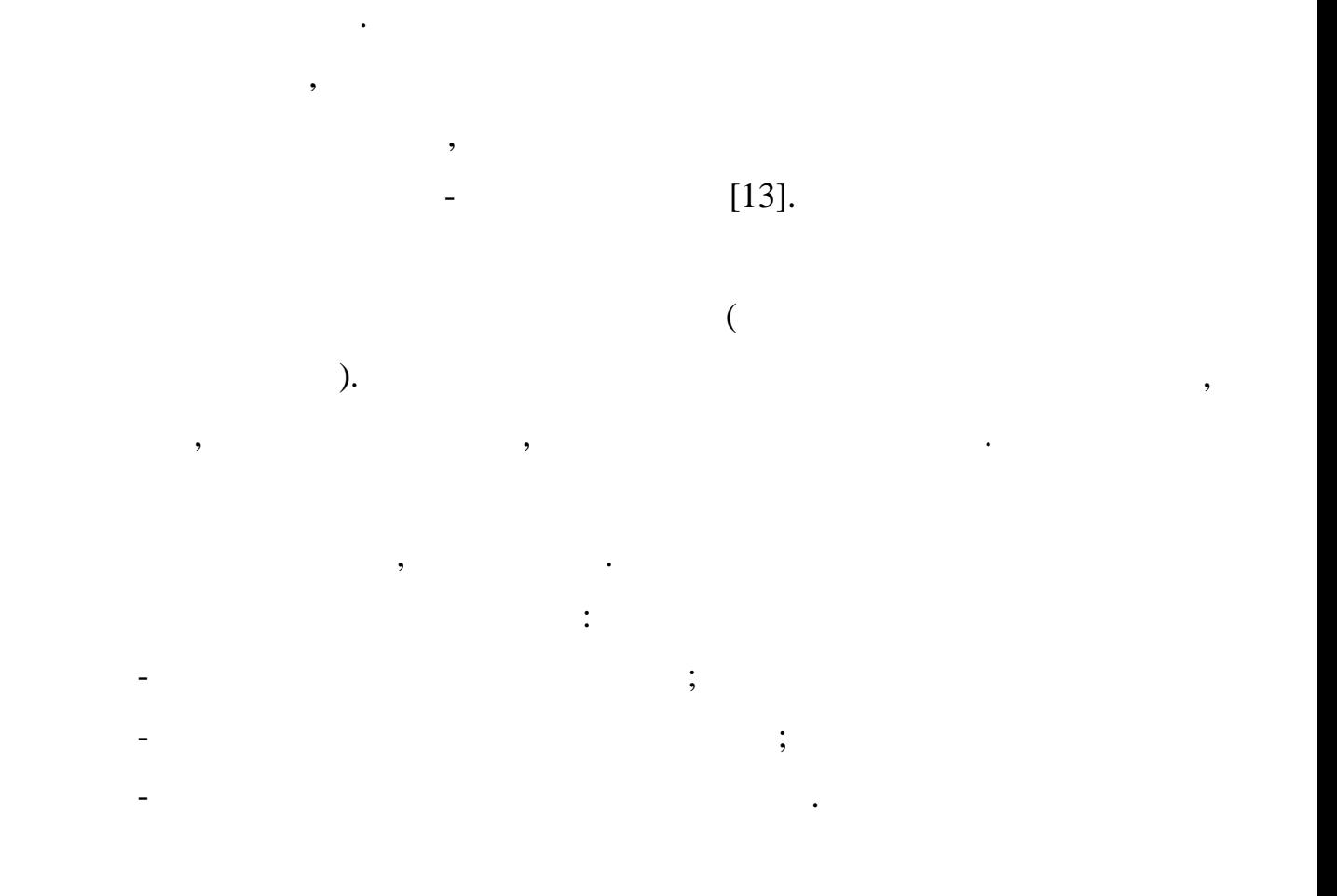

набір файлів протягом деякого часу, так що ви зможете повернутися до

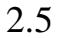

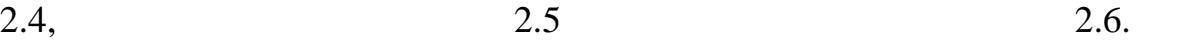

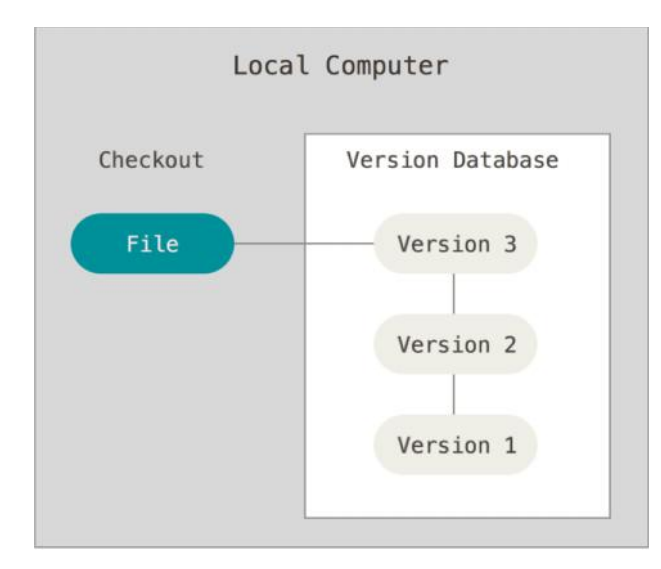

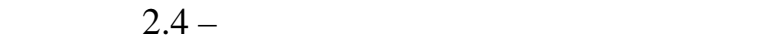

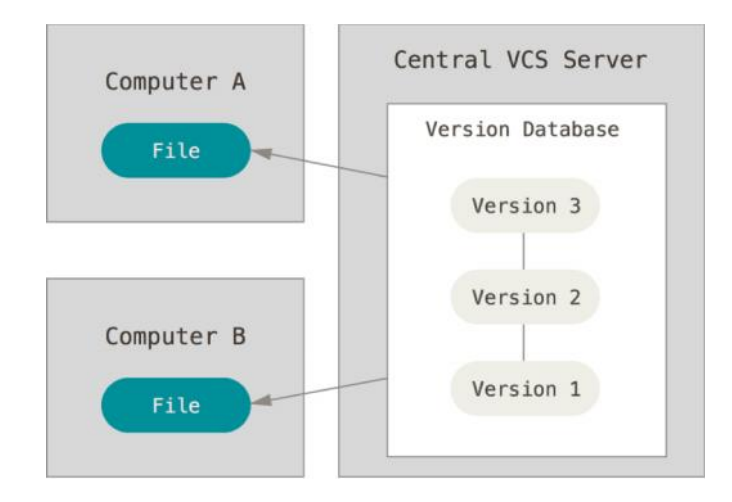

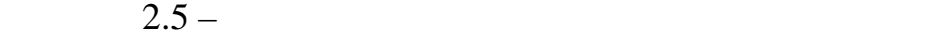

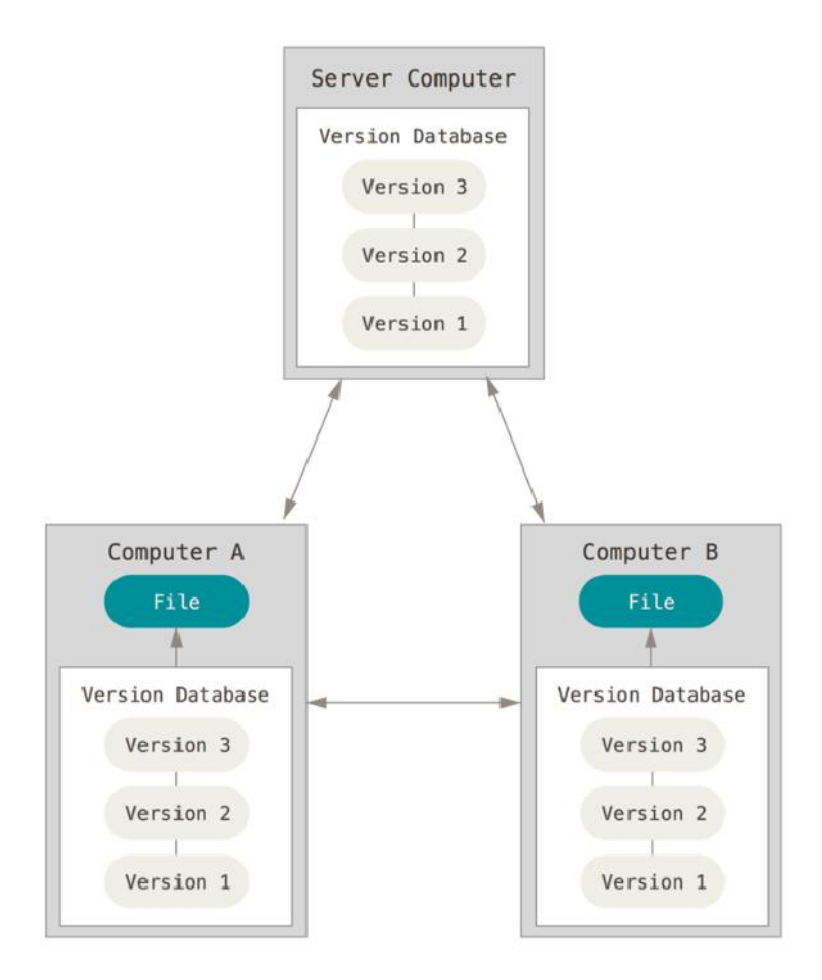

 $2.6 -$ 

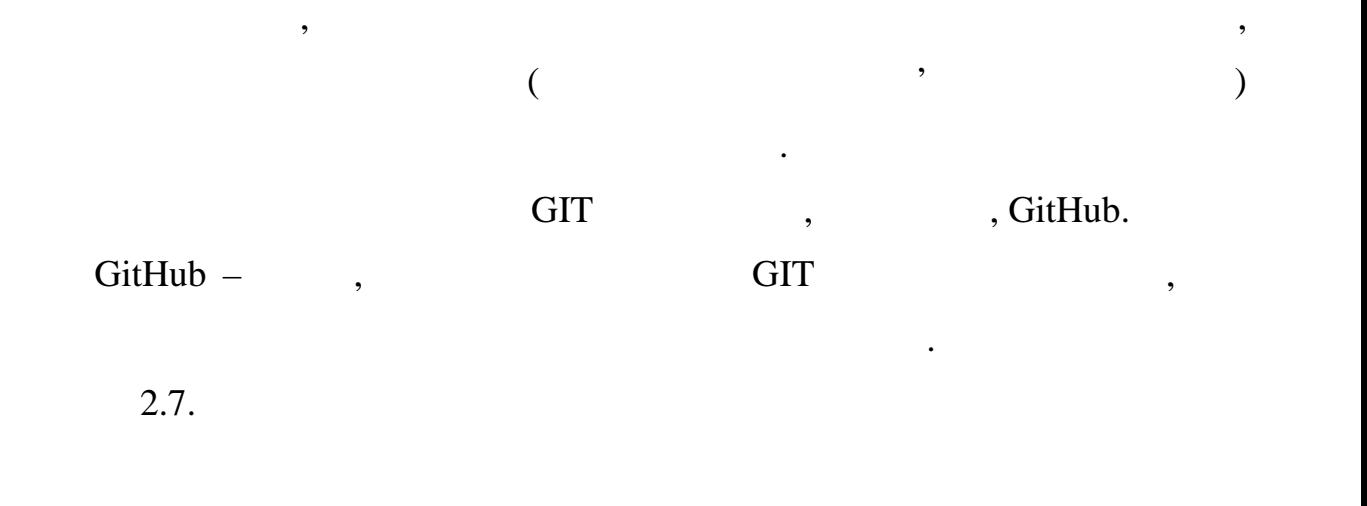

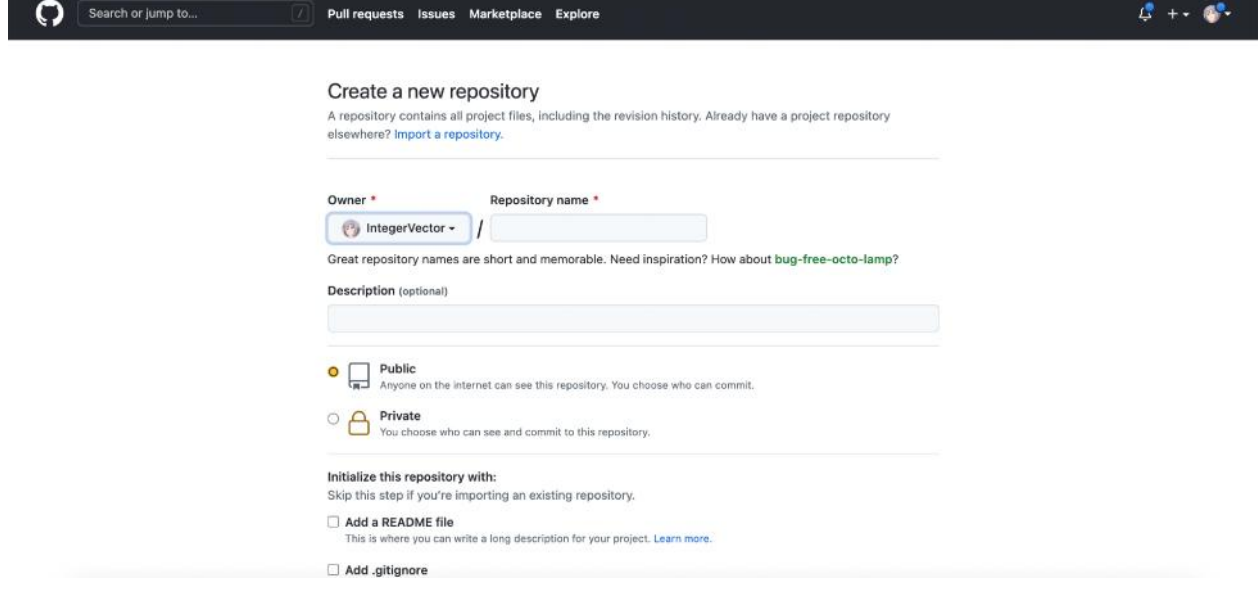

 $2.7 -$  GitHub

документації та опису для проєкта.

децентралізованою системою контролю версій.

Після створення нового репозиторію, у користувача сервісу є змога

окрим розміщення коду, коду, коду, коду, коду, коду, коментуватись, коментуватись, коментуватись, коментуватис<br>В процесси продолження коментуватись, коментуватись, коментуватись, коментуватись, коментуватись, коментуватис

власників проекту, додавати нові версії коду проекту, додавати файли

показувати вклад кожного учасника в вигляді дерева.

редагування один одного, а також слідкувати за новинами знайомих.

для просторінки, невеликі сторінки, невеликі та система відстема відстема відстема відстеження та система відс<br>Відстема відстема відстема відстеження процесі відстема відстема відстема відстема відстема відстема відстема

 $\delta$ it, ane  $\delta$ 

синтаксису для більшості мов програмування.

доступні обмеженому колу користувачів.

pastebin-elepsist.github.com

помилок. Прямо на сайті можна дивитись файли проєктів з підсвічуванням

На платних тарифних планах можна створювати приватні репозиторії,

Також доступні: ни списки завданни завданни завданни завданни завданни завдань завданни завданни завданни завданни завданни за<br>В файлах; в файлах; в файлах; в файлах; в файлах; в файлах; в файлах; в файлах; в файлах; в файлах; в файлах;

евізуалізація геопросторових даних даних у серізуалізація геопросторових даних у серізуалізація геопросторових<br>Народних події

PSD Photoshop

проектом і організації версій хмарного сервісу.

- 3D- $\,$ ,  $\,$ 

вигляді архіву.

фрагментів коду.

README Markdown.

Зберігання документації, включаючи автоматично відтворювані файли

Для потреб проекту достатньо безкоштовних, базових можливостей

Отже, було розглянуто технології що будуть використані для керування

клієнтів, тож всі даних має тож всі даних має тож всі даних має точках має точках має то зашифлованими, з'єдна<br>В сері даних має точках має точках має точках має точках має точках має точках має точках має точках має точка

 $STL$ ,

«3D canvas». Three.js. RebGL Three.js.

 $[13]$ .

сервісу.

## був на в из протоколом HTTPS, який в компьютерии в компьютерии в компьютерии в компьютерии в компьютерии в компьютерии в компьютерии в компьютерии в компьютерии в компьютерии в компьютерии в компьютерии в компьютерии в ко

клієнта з сервером також. Шифроване з'єднання клієнта з'єднання клієнта з'єднання клієнта з'єднання клієнта з'<br>Повітка з'єднання клієнта з'єднання клієнта з'єднання клієнта з'єднання клієнта з'єднання клієнта з'єднання кл

гарантіями безпеки від розробників системи контролю базою даних, а другий

Чим довший ключ шифрування, тим складніше зламати алгоритм. Тому

ключ, який використовується під час шифрування під час шифрування повідомлення повідомлення повідомлення повід<br>В під час шифрування повідомлення повідомлення повідомлення повідомлення повідомлення повідомлення повідомленн

зазвичай є тим самим ключем, який використовується для розшифовки використовується для розшифовки для розшифов<br>В сервействовується для розшифовки використовується для розшифовки для розшифовки для розшифовки для розшифовк

повідомлення на стороні-одержувач . Під час шифрування за допомогою стороні-одержування за допомогою стороні-о

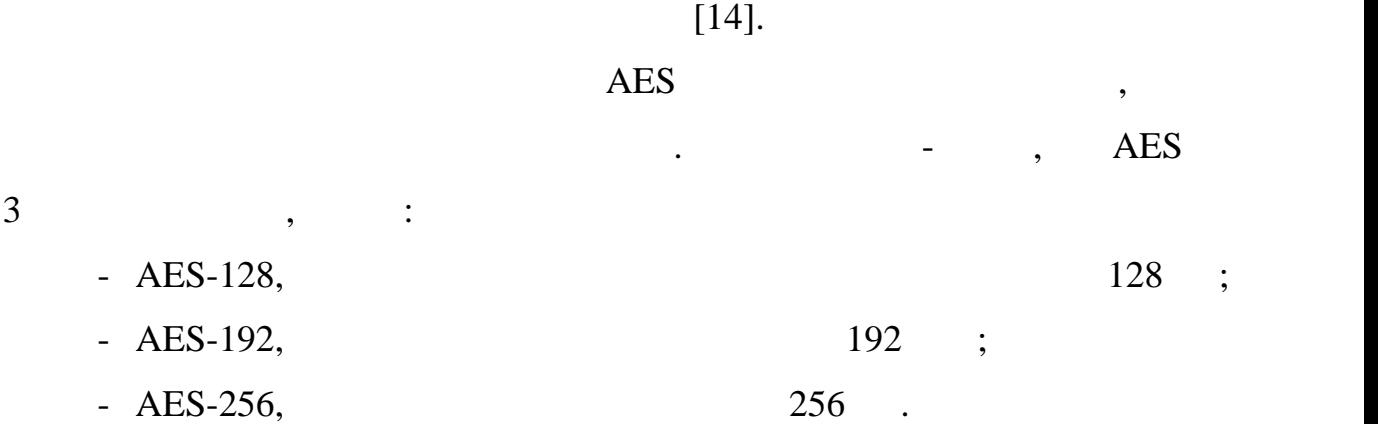

значення в порівнянні з двома попередніми варіантами.

 $AES-256$ 

закладів.

попередній частині.

даних, або на рівні сервера.

 $\overline{AES}$  AES-128, AES-192 AES-256.

 $\mathbf{15}$ .  $2.8$  and  $AES$  under the  $AES$ 

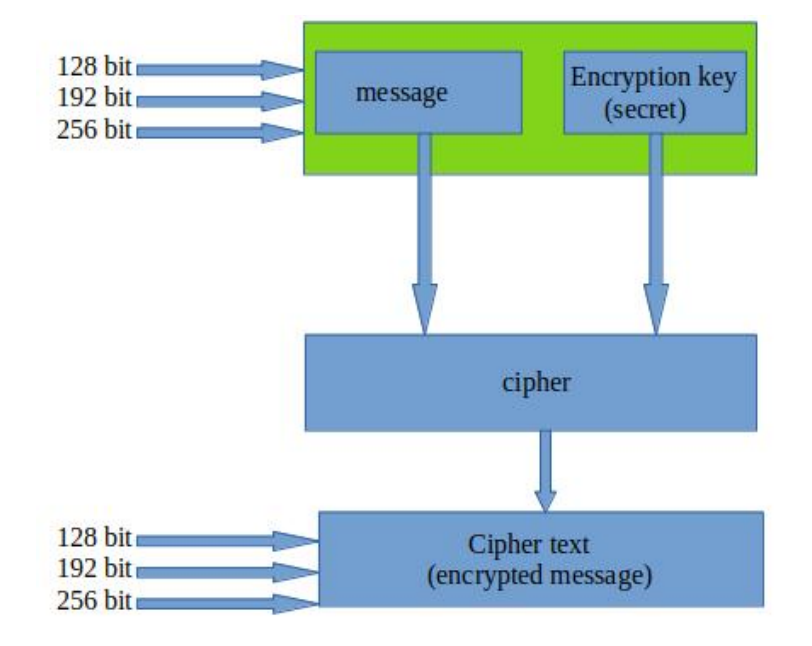

 $2.8 -$  AES

В цій частині було розглянуто побудову простого хмарного сервісу,

пацієнтів. Оглянуто набір ехнологій, які можна використати для створення

, через його інструменти підтримки різн $\mathbf{y}$ 

браузерів і велику кількисть війних функції, для розробки як сервера, для розробки як сервера, для розробки як<br>Війних функцій

 $2.8$ 

хмарного сервісу.

 $\text{node}$ .js

Express,

стабільність сервісу у перспективі.

розробите MySQL для побудови бази даних, через широкий набіралистик на бірантик, через широкий набіралистік на

<sub>,</sub> Angular

TypeScript,

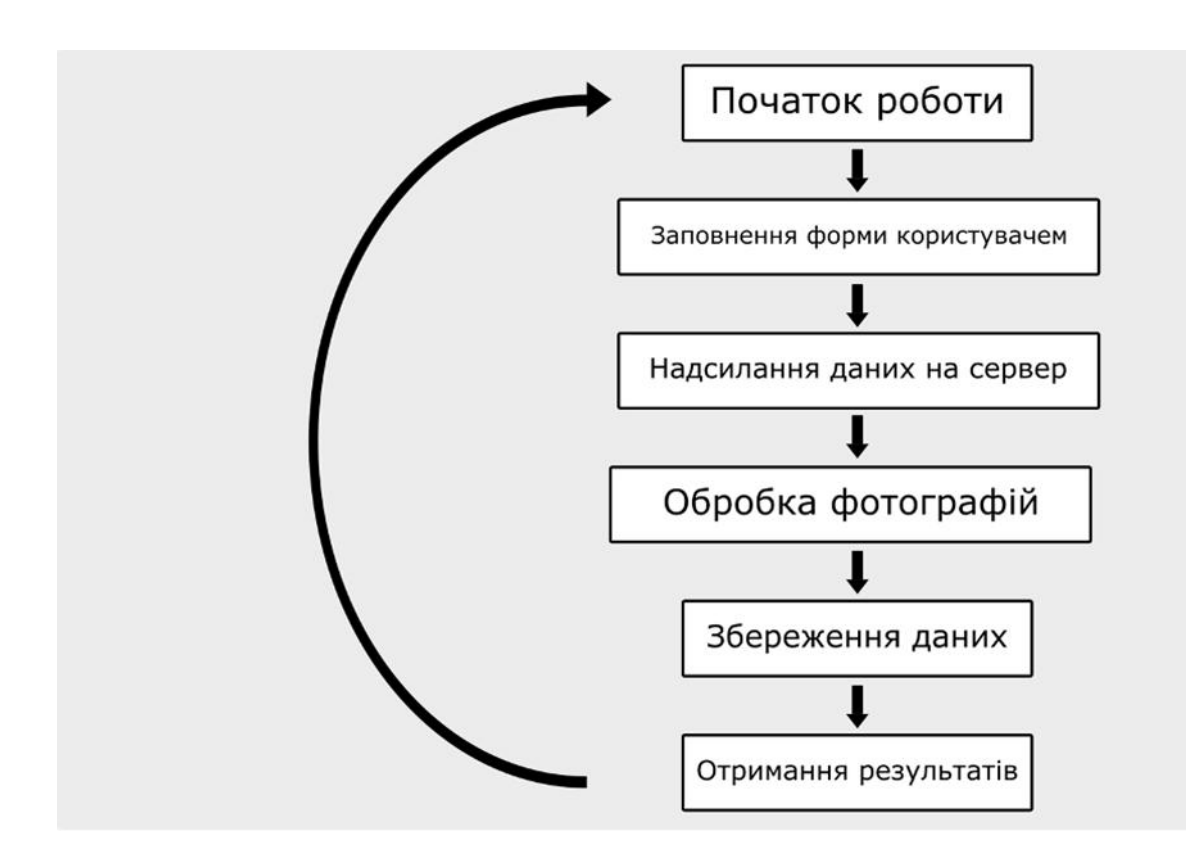

закладів для обробки зображень енергограм пальців рук пацієнта.

побудувати узагальнюючу схему роботи сервісу.

Перш ніж почати розробку архітектури, хорошою практикою є

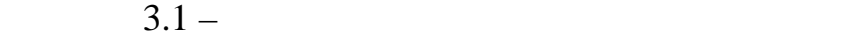

зображені можна помітити що процес роботи достатньо простий і прямий.

завантажити фотографії зображень енергетичного поля всіх пальців рук.

застосунку. Після запуску мобільного веб застосунку користувач має також веб застосунку користувач має також в

з этого сервистури до сервистури до сервистури до сервистури до сервистото на сервистото на сервистото на серв<br>В сервистото се обеспечение на сервистото на сервистото на сервистото на сервистото на сервистото на сервистот

 $3.1$ 

 $3.2$ 

зображень і повертає результат.

етапами роботи користувача з сервісом.

 $3.3$ 

закладу відпочинку.

дані пацієнта і результати його діагностики.

для цього, необхідна найвення найвення найвення в станційність хочаб трьох таблиць.<br>В процесі в станційність хочаб трьох таблиць с таблиць с таблиць с таблиць с таблиць с таблиць с таблиць с таб

після завання завання завання завання завання завання завання завання завання завання завання завання завання<br>В помінання того, користувач маста для того, користувач маста для того, користувач маста для того, користую на

попереднії частинах, але достатньо результату.<br>Попередній частинах, але достатньо результату с політичної результату.

залишиться надійність і поєднання ціни і якості обслуговування.

 $\overline{\phantom{a}}$ 

Краще за все буде повернути результат в графічній формі, наведеній в

отказальна розглянута загальна схема розглянута загальна схема роботи хман роботи хман роботи хман роботи хман<br>В сервість по сервість по сервість по сервість по сервість по сервість по сервість по сервість по сервість по

компьютерів, достатньо скористатись в компьютерів, достатньо скористатись в компьютерів, достатньо скористатис<br>Немає готовими рішеннями рішеннями рішеннями рішеннями рішеннями рішеннями рішеннями рішеннями рішеннями рішен

значення який сервіс буде обраний, головник римський сервіс буде обраний, головник римський критерії (по серві<br>Вибору сервіс буде обраний, головник римський критерії (по сервіс буде обраний), головник римський сервіс буде

необхідного провайдера послуг. А враховуючи, що деякі заклади вже мають

використання інфраструктуру. Вибір конкретної залежить від побажань і від побажань і від побажань і від побажа

фінансових можливостей кожного конкретного медичного закладу, іабо

медицинку. В рамках цієй роботи будется закладу відпочинку. В рамках цієй роботи будется відпочинку. В рамках <br>В рамках цієй роботи будется закладу відпочинку відпочинку відпочинку відпочинку відпочинку відпочинку відпочи

запропонована проста структура бази даних, що дозволить зберігати базові

власні веб сторінки чи навітни чи навітни чи навітни чи навітни чи навітни чи навітни чи навітни чи навітни чи<br>Вітвори, вітвори, вітвори, вітвори, вітвори, вітвори, вітвори, вітвори, вітвори, вітвори, вітвори, вітвори, ві

інфраструктури може бути вже вирішеним питанням для таких закладів.

Кожен медичний заклад, чи заклад відпочинку може сам обрати

Отже, для хмарного сервісу достатньо орендувати готову до

базових даних пацієнта. Кожен епізод, це кожен випадок проведення

дату проведення діагностики. У випадку конкретних медициналась медициналась закладів так медициналась закладів

діагностики. Епізод містить дані пацієнта і дані про сам епізод, наприклад,

зображень енергетичног поля до конкретного пацієнта і його епізода.

 $\overline{\phantom{a}}$ 

«EnergyGraphs»

Таблиця містить шляхи до всіх зображень пальців пацієнта.

файлами зображень енергетичного поля пальців рук пацієнта.

таблиця може бути розширена і містити додаткові дані пацієнта.

## «Results» мислейских дополниках до байлу з результатами и до файлу з результатами и до том, что то то то то то

# $3.2.$

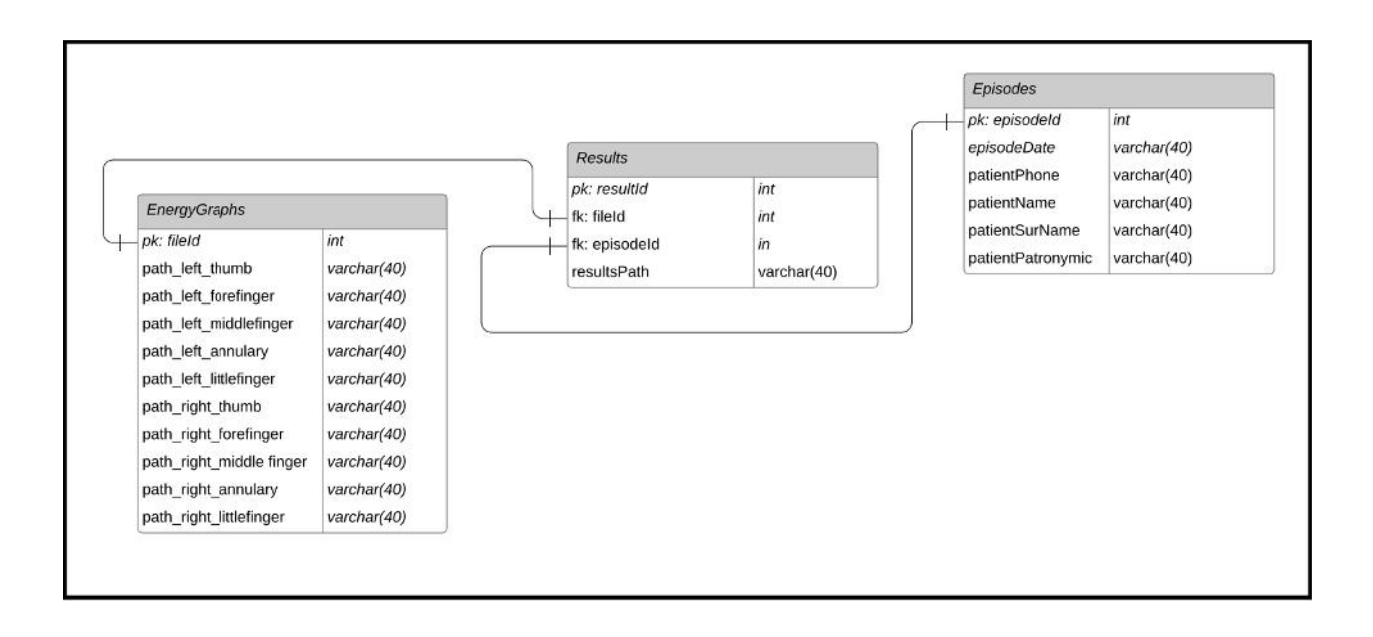

Отже, була створена схема бази даних для хмарного сервісу для аналізу

зображень енергограм пальців пацієнта медичного закладу, чи закладку

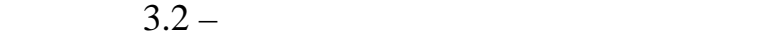

відпочинку.

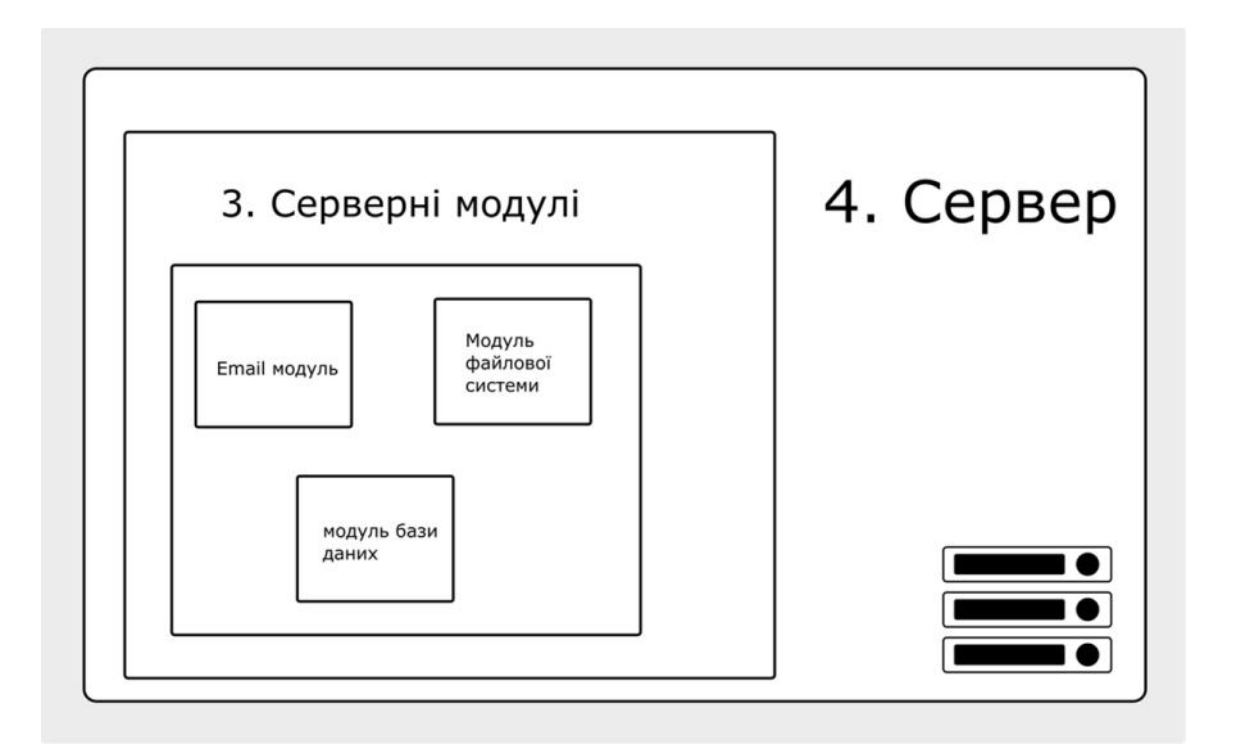

Програма аналізу зображення є окремою програмою, а не частиною

для цього необхідно написати програму написати програму написати програму написати програму на програму на про<br>В програму написати програму написати програму на програму на програму на програму на програму на програму на

передавати дані з сервера в програму і у зворотньому напрямку. Далі, ця

програма-обгортка має стати частиною модулів сервера, аби сервер міг

напряму комунікувати з про рамою обгорткою. Після цього сервер зможе

викликати програму діагностики і отримувати її результати.

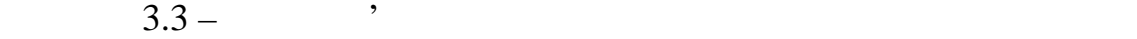

на модуль для сервера.

 $\mathcal{S}$ , and  $\mathcal{S}$  is the set of the set of the set of the set of the set of the set of the set of the set of the set of the set of the set of the set of the set of the set of the set of the set of the set of the set

«node-gyp»

необхідно запустити програму аналізу.

сервера, але саме сервер і буде запускати її.

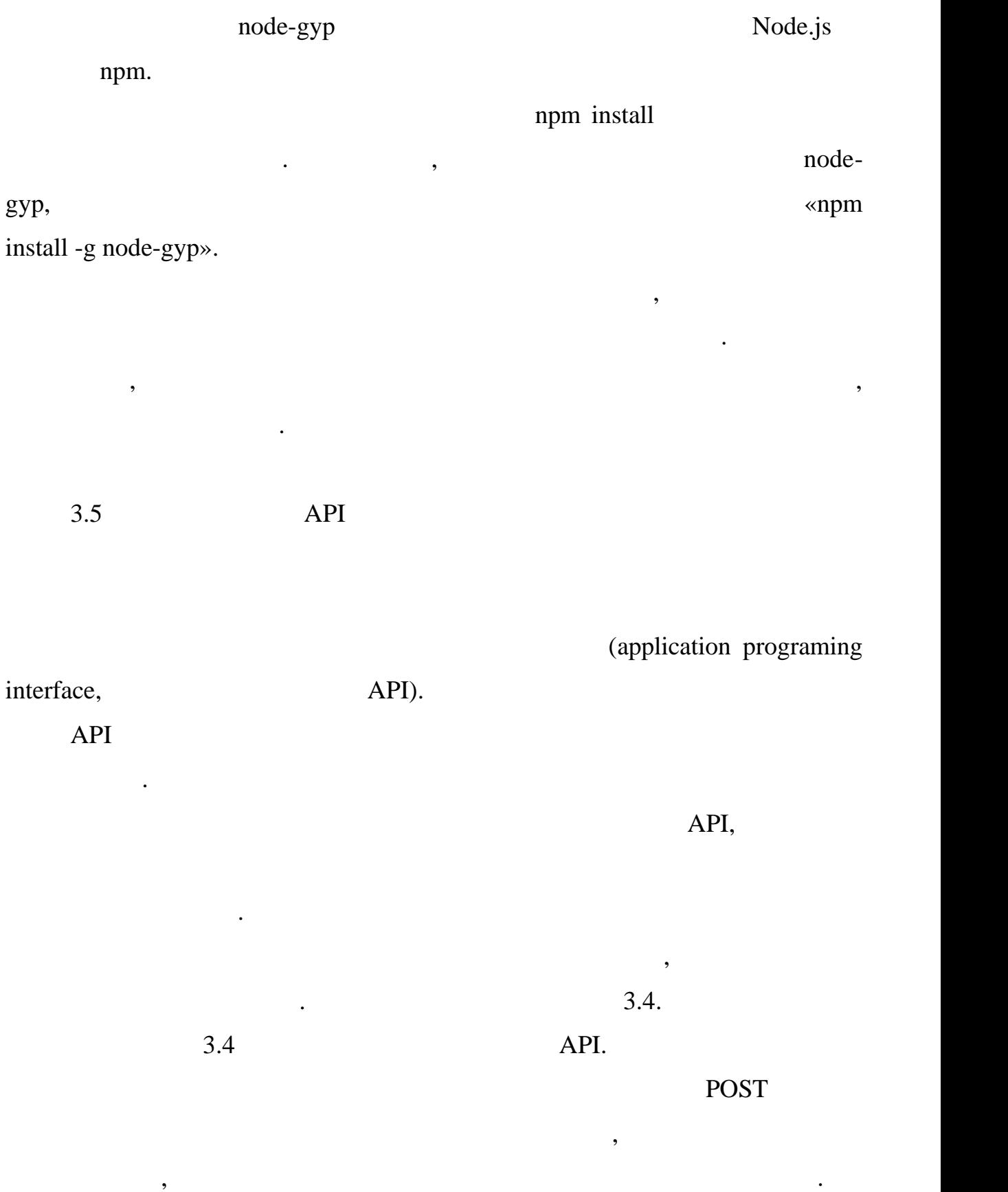

потрібно для того, аби користувач місто для того, аби користувач місто для того, аби користувач місто для того<br>В побачити завантаження і побачити завантаження і побачити завантаження і побачити завантаження і после побачи

переконатись  $\mathbb{R}^n$ 

54

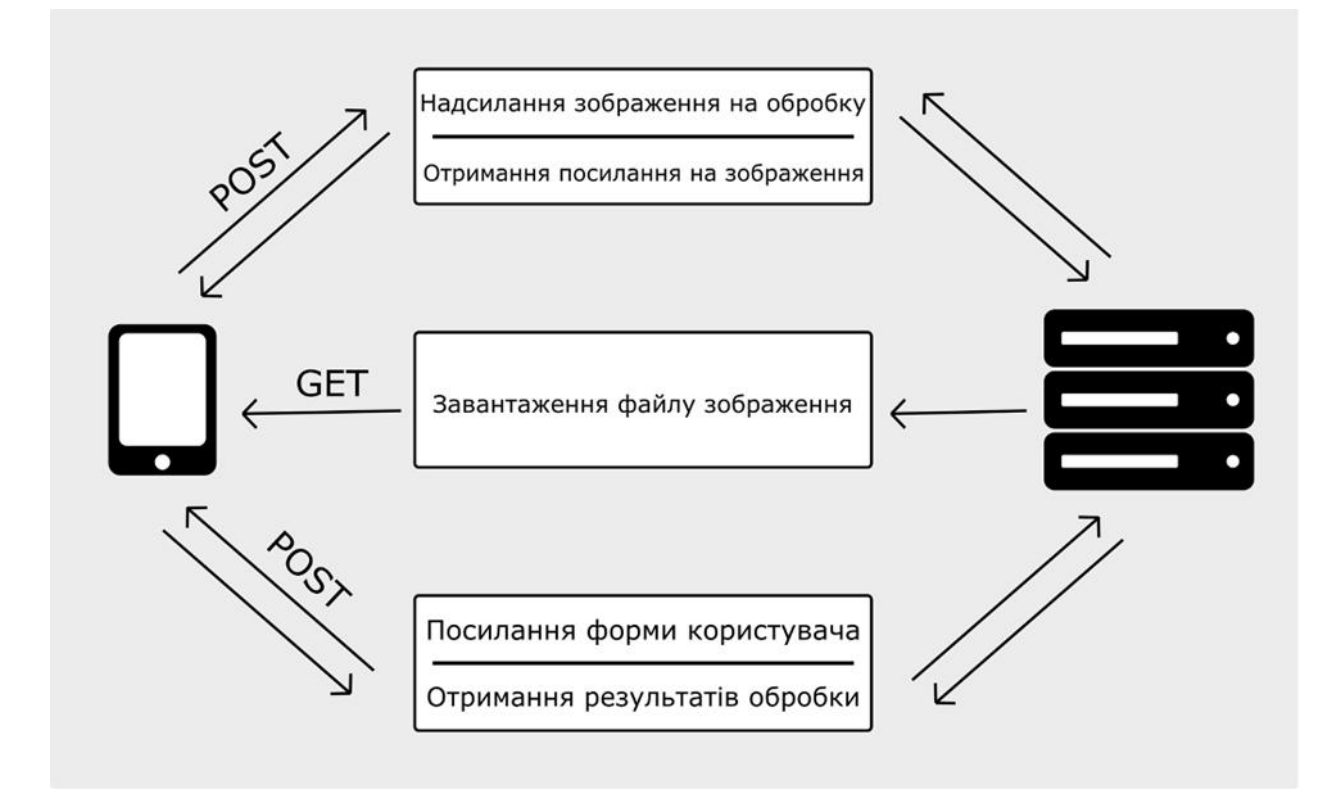

 $3.4 - API$ 

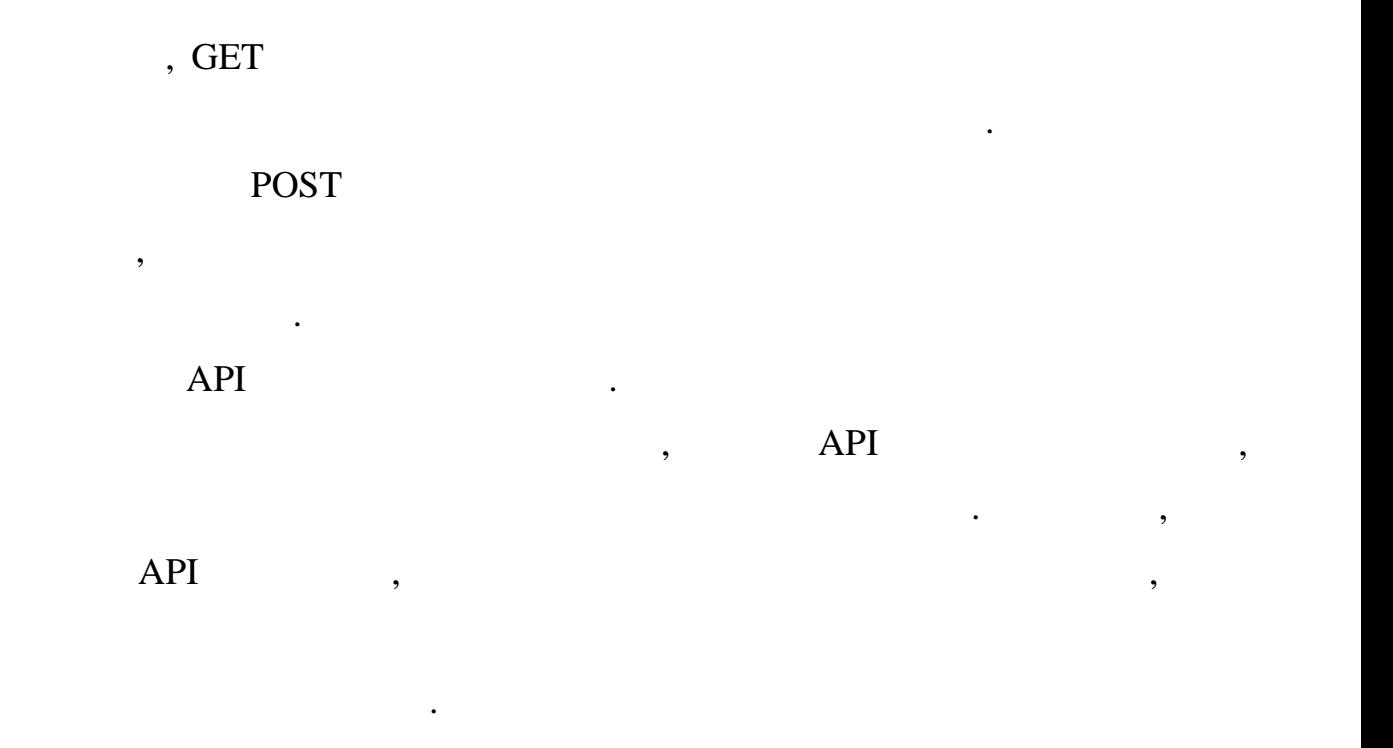

пацієнтів на сервер і отримувати результати аналізу.

застосунком, що дозволяє завантам, що дозволяє завантам, що дозволяє завантам, що дозволяє завання становики<br>В помещення становики по становики по становики по становики по становики по становики по становики по станови

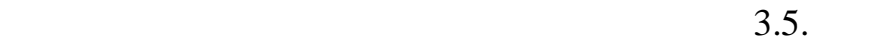

Мобільний веб застосунок має бути простим і швидким. Для цього його

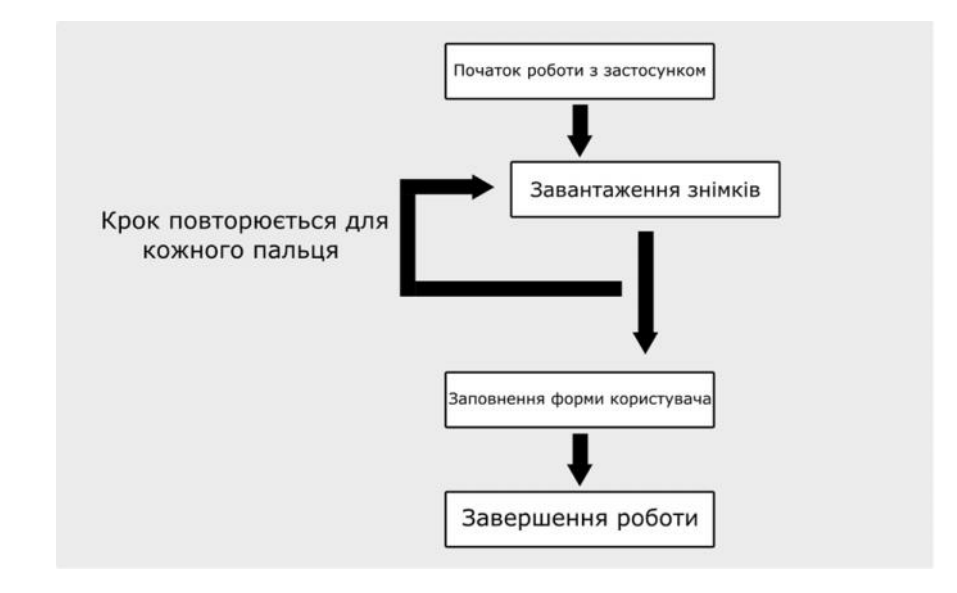

енергетичних полів всіх пацієнта. Після чого застосунок має та пацієнта. Після чого застосунок має та полів вс

запропонувати користувачу ввести додаткові дані пацієнта для того, щоб

почати обробку. Після отримання результатів користувач завершує свою

 $\mathcal{L}$ 

застосунку мають бкти простими і очевидними для користувача.

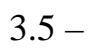

роботу.<br>Рођења

застосунку.

розбитим на сторінки.

повернутись назад і замінити вказані дані.

 $3.7.$ 

архітектуру сервісу.

випадку втрати даних.

енергограм пальців рук пацієнта.

результатів обробки даних пацієнта.

зменшити потенційні помилки при оновленні інтерфейсу застосунку.

Отже, була розроблена архітектура мобільного застосунку для

Наведена архітектура сервісу є простим прикладом того, як може

працювати сервіс. В реальних задачах може знадобитись розширити дану

даних в базі даних в базі даних в базі даних. Це дозволить забезпечити приватність пацієнтів у пацієнтів у пац

розширеним функцією аналізу цих даних. Наприклад, можна аналізувати

частоту виникнення тих чи інших проблем зі здоров'ям пацієнтів, або

компонентів хмарного сервісу. Архітектура майбутнього сервісу буде

веб застоянности при взаємозв'язку між якими була наведена. Дана схема є схема є схема є схема є схема є схема<br>В схема є схема є схема є схема є схема є схема є схема є схема є схема є схема є схема є схема є схема є схем

звичною для хмарних сервісів, окрім частини з програмою для аналізу. Дана

складатись з БД, серверу для обробки даних, программа аналізу енергиторизм, програми аналізу енергограми анал<br>В программа аналізу енергограми аналізу енергиторизм, программа аналізу енергограми аналізу енергограми аналіз

надавати інформацію про зміну прогресії звороби з часом.

сильно пришвидшити процес аналізу даних клієнта.

Сервіс також може не тільки збирати дані пацієнта, а і може бути дані пацієнта, а і може бути дані пацієнта, а<br>Сервіс також може бути дані пацієнта, а і може бути дані пацієнта, а і може бути дані пацієнта, а і може бути

 $3.8$ 

 $4.1$ 

одній папці.

пацієнтів.

 $4.2$ 

для надсилання через сервер.

 $n = 1$  neural neural neural neural neural neural neural neural neural neural neural neural neu $\frac{1}{2}$ 

попередній частині. В даній частині увага буде приділена найважливішим захопилася найважливішим становим стано

Для того, щоб весь сервіс був в одному місці варто тримати проект в

створити окрему папку, так само, як і для файлів з результатами аналізів з результатами аналізів з результатам<br>В серіодні папку папку папку папку папку папку папку папку папку папку папку папку папку папку папку папку пап

хмарного сервісу. З цієї підпапки буде доступен весь клієнтський застосунок буде доступен весь клієнтський зас

Отже, файлова структура проекту має залишатись простою.

налаштувань, які будуть налаштовувати збірку проекту і його особливості. В проекту і його особливості. В проек<br>В проекту і його особливості на проекту і його особливості. В проекту і його особливості. В проекту і на проек

генерується фреймворком автоматично і є обовєязковим у проекті. Цей файл

виконання через інструменти фреймворку. Файл налаштувань на летинструменти фреймворку. Файл на летинструменти

налаштовує поведінку компілятора, поведінку мови програмування,

моментам в розробці серверу і мобільного веб додатку.

```
"build": {
          "builder": "@angular-devkit/build-angular:browser",
          "options": {
            "outputPath": "dist/energy",
            "index": "src/index.html",
            "main": "src/main.ts",
            "polyfills": "src/polyfills.ts",
            "tsConfig": "tsconfig.app.json",
            "inlineStyleLanguage": "scss",
            "assets": [
              "src/favicon.ico",
              "src/assets"
            ],
            "development": {
            }
          },
          "defaultConfiguration": "production"
        },
        "serve": {
          "builder": "@angular-devkit/build-angular:dev-server",
          "configurations": {
            "production": {
              "browserTarget": "energy:build:production"
            },
            "development": {
              "browserTarget": "energy:build:development"
            }
          },
          "defaultConfiguration": "development"
        },
        "extract-i18n": {
          "builder": "@angular-devkit/build-angular:extract-
i18n",
          "options": {
            "browserTarget": "energy:build"
          }
        },
        "test": {
          "builder": "@angular-devkit/build-angular:karma"
          }
        }
```
 $\text{node}.$ js  $\blacksquare$ 

налаштувань, для налаштування доступного набору команд для виконання.

```
4.2 –
{
 "name": "energy",
 "version": "0.0.0",
 "scripts": {
   "ng": "ng",
   "start": "ng serve",
   "build": "ng build",
   "watch": "ng build --watch --configuration development" \text{node}.j\text{s}4.3.4.3 -{
 "main": "dist/index.js",
 "scripts": {
   "build": "tsc",
   "start": "node ."
 },
 "dependencies": {
   "body-parser": "^1.19.0",
   "express": "^4.17.1",
 "express-fileupload": "^1.2.1"
 },
 "devDependencies": {
   "@types/express": "^4.17.13",
   "@types/express-fileupload": "^1.2.0",
   "@types/node": "^16.11.10",
   "typescript": "^4.5.2"
 }
}
```
TypeScript,

 $\overline{\phantom{a}}$ 

цієї мови. Файл буде вказувати опції для компілятора, поведінку з типами та

парку для вихідних файлів.

```
4.4 -{
   "compilerOptions": {
       "module": "commonjs",
       "esModuleInterop": true,
       "target": "es6",
       "noImplicitAny": true,
       "moduleResolution": "node",
       "sourceMap": true,
       "outDir": "dist",
       "baseUrl": ".",
       "paths": {
          "*": [
             "node_modules/*"
          \blacksquare}
   },
   "include": [
       "src/**/*"
   ]
}
```
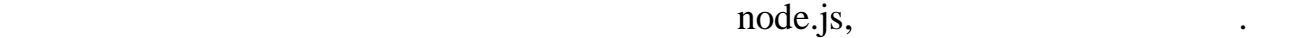

Отже, проекти серверу і клиентського застоянтського застоянтського застоянтського застоянта.<br>В проекти налаштовані налаштовані в проекти на літературного застоянтського застоянтського застоянтського заст

інструменти. Інструменти організовані у вигляді об'єктів стратегій, і можуть

 $4.3$ 

хмарного сервісу.

API.

бути легко додані до функціоналу серверу.

 $json.$ 

```
import express from "express";
import fileUpload from 'express-fileupload';
import bodyParser from 'body-parser';
import path from "path";
const photosFolder = './data/photos/';
const resultsFolder = './data/results/';
const port = 8080;
const app = express();
app.use(fileUpload({
    createParentPath: true
}));
app.use(bodyParser.json());
app.use(bodyParser.urlencoded({ extended: true }));
```
 $4.6.$ 

Для того, аби клієнтський додаток міг отримати зображення

Для того, аби застосунок міг надіслати зображення енергограм пацієнта

```
4.6 -
```

```
app.get('/photo/*', (req, res) => {
    const name = req.url.match(/\/[^\/]\..+/);
    res.sendFile(path.resolve(photosFolder, name[0]));
});
```
на обробку, необхідно реалізувати відповідну частину API. Реалізація цього

```
4.7
```

```
4.7 -
```

```
app.post('/photo', req, res) => {
   const data = JSON.parse(req.body);
   const finger = req.files.finger;
   const fileName =
`${data.type}_${Math.round(Math.random()*10000)}`;
```

```
(<any>finger).mv(photosFolder + fileName);
   res.send({
       status: true,
       data: {
           type: data.type,
           name: fileName
        }
   });
});
```
Для того, аби у користувача була можливість завантажити зображення

Кожна з сторінок має приблизно однаковий функціонал, тож немає

енергограм, необхідно додати відповідно додати відповідно додати відповідний функціонал. Але для того, що біл<br>Відповідний функціонал. Але для того, щоб необхідно додати відповідний функціонал. Але для того, щоб необхідно

сенсу копіювати один і той самий код. Достатньо створити одну базову

доповненням своїм функціоналом. Код базової сторінки наведено у

змішувати код варто розподілити функціонал застосунку на окремі сторінки. У повідкіонал застосунку на окремі с

```
4.4
```
прикладі 4.8.

 $4.8 -$ 

```
@Component({
  selector: 'app-base-finger-page',
  templateUrl: './base-finger-page.component.html',
  styleUrls: ['./base-finger-page.component.scss']
})
export class BaseFingerPageComponent {
 public title = '';
 public nextPageUrl = '';
 public previewImg = '';
 protected fingerType = '';
  private fileToUpload: File | null = null;
  @ViewChild('fileInput')
  private fileInput!: ElementRef;
  constructor(protected router: Router) { }
```

```
public next(): void {
  this.router.navigate(['/${this.nextPageUrl}']);
}
handleFileInput(target: any) {
  const files: FileList = target.files;
  if (files) {
   this.fileToUpload = files.item(0);
  }
}
public fileSelection(): void {
  console.log(this.fileInput);
  this.fileInput.nativeElement.trigger('click');
}
```

```
\cos css criminal extension \cos css criminal set control \cos
```
 $\cos s$  4.9.

Стилі кожної сторінки ідентичні, тому немає сенсу створювати окремі

 $4.9 -$ 

```
html, body {
   margin: 0;
   padding: 0;
   height: 100%;
   width: 100%;
   font-family: Arial, Helvetica, sans-serif;
   font-size: x-large;
   color: #464545;
}
h1 {
    font-size: xx-large;
   font-weight: bold;
}
input {
   min-width: 6rem;
   height: 1rem;
   border: 2px solid #7a7a7a;
   border-radius: 0.2rem;
}
```

```
<div class="page-container">
   <h1>{{ title }}</h1>
   <img src="{{ previewImg }}">
    <div class="command-bar">
        <button
            (click)="fileSelection()">
        </button>
        <button
            [disabled]="!!previewImg"
            (click)="next()"</button>
   </div>
   <form action="">
        <input
            #fileInput
            name="imageSelector"
            type="file"
            accept=".jpg, .jpeg, .png, .bmp"
            (change)="handleFileInput($event.target)"
            style=""/>
   </form>
</div>
```
Але деякі сторінки відрізнятимутся від базової, тож яхня розмітка має

бути зроблена в окремих файлах. Приклад реалізації сторінки пацієнта

```
4.11.
```
 $4.11 -$ 

```
<div class="patient-container">
                     \langleh1>
    <div class="row">
        <label for="name">Ім' </label>
        <input name="name" type="text">
   </div>
    <div class="row">
        <label for="surname">
\langlelabel>
        <input name="surname" type="text">
   </div>
    <div class="row">
        <label for="patr">
\langle /label>
        <input name="patr" type="text">
```

```
</div>
   <div class="row">
       <label for="phone">
\langle /label>
       <input name="phone" type="tel">
   </div>
   <div class="command-container">
                                  \langlebutton>
   </div>
</div>
```
зображень енергограм пацієнтів для обробки на сервер.

Отже, було розроблено веб застосунок для надсилання файлів

діагностики пацієнтів медичних закладів і закладів відпочинку, шляхом

були наведени фрагменти коду, число того, число того, число того, число того, число того, число того, число то<br>В село того, число того, число того, число того, число того, число того, число того, число того, число того, ч

4.5

 $[16]$ . Були наведени фрагменти коду, що ілюструють коду, що ілюструють коду, що і

іншого функціоналу сервісу.<br>Повітки

реалізацію того, чи іншого функціоналу сервісу.

аналізу енергограм пальців рук пацієнта.

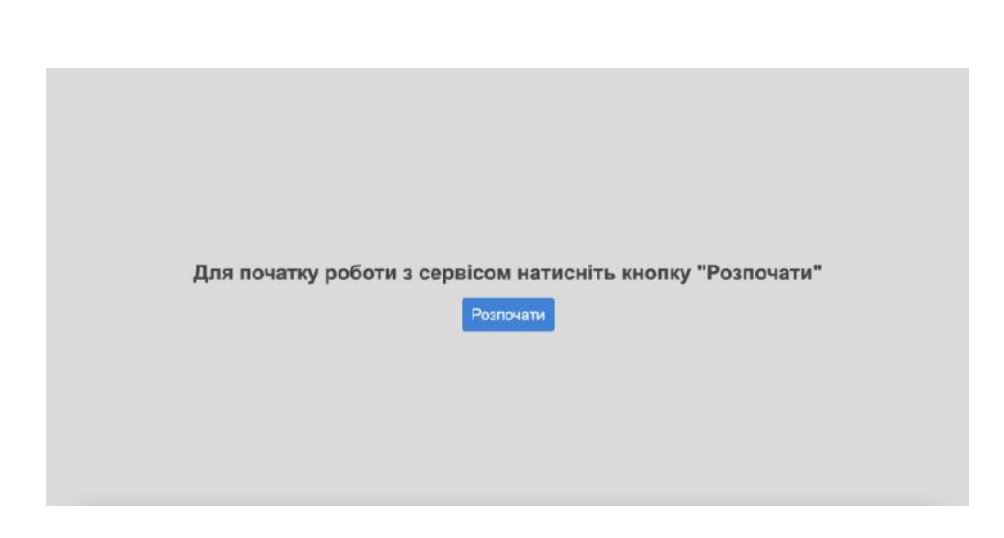

 $\hspace{1.6cm}$ ,  $\hspace{1.6cm}$  5.1.

 $5$ 

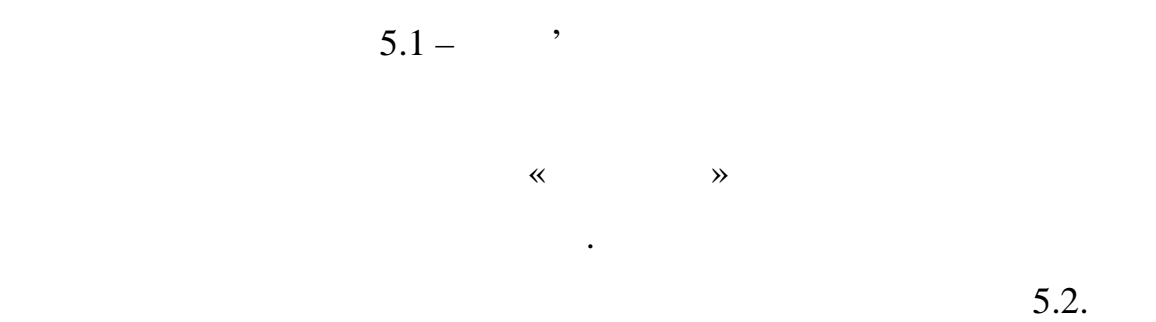

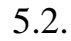

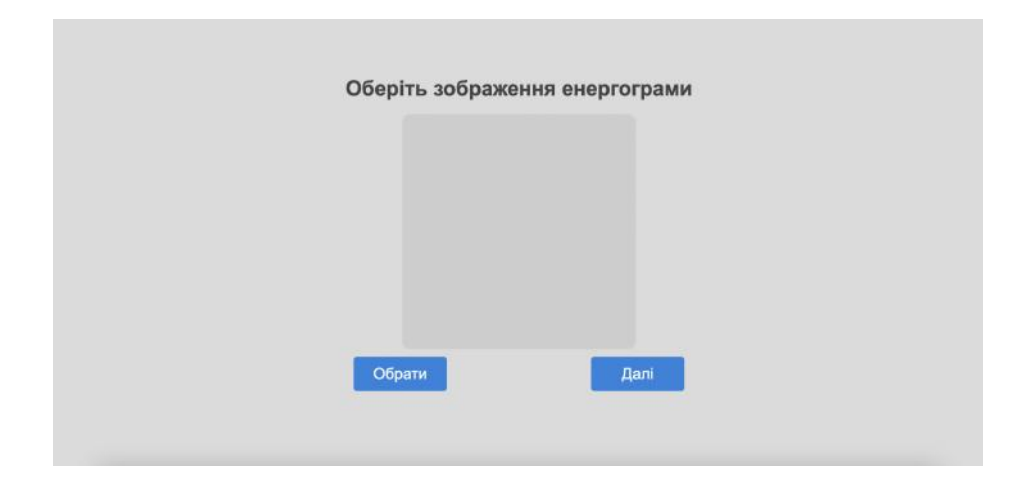

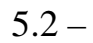

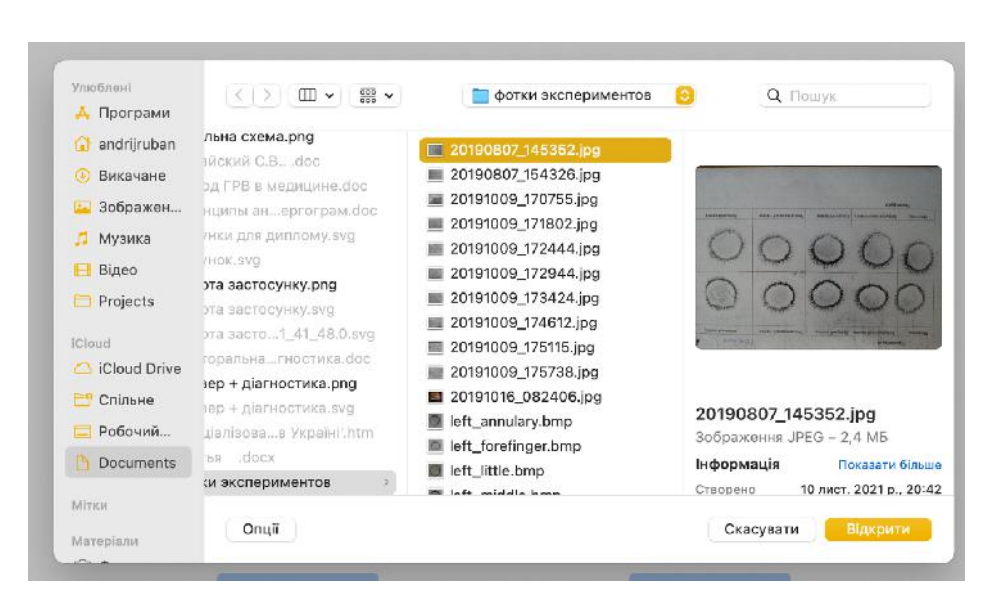

 $5.3 -$ 

після того, як того, як того, як того на стояно, як побачити його на стояно, як побачити його на стояно, як по<br>В побачите побачите побачите побачите побачите побачите побачите побачите побачите побачите побачите побачите  $\ll$   $\gg$ . Остання сторінка, є сторінкою заповнення даних пацієнта. Стоінка

 $5.4.$ 

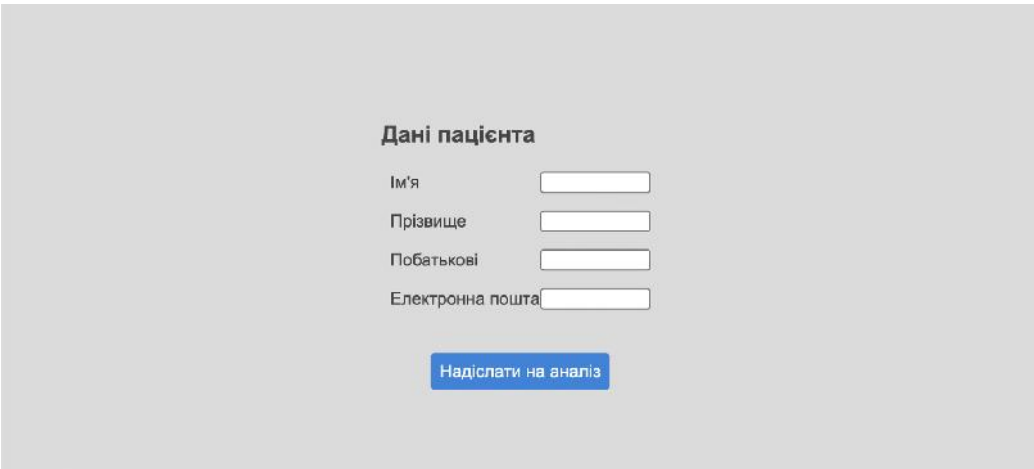

 $\ll \gg$ .  $\lesssim$  5.3.

 $5.5.$ 

Після натискання кнопки «Надіслати на аналіз» залишається лише

чекати на лист з рез льтатами, що буде на електронно над и в селектронно над и столице пошту. В селектронно на<br>В селектронно на електронно на електронно на електронно на електронно на електронно на електронно на електронн

### • Великий палець

- церебральна зона 2% : гіпофункція
- очі 3% : гіпофункція
- ніс, вуха 1% : гіпофункція
- губи 0% : гіпофункція
- шчитовидна залоза 5% : гіпофункція
- Вказівний палець
	- поперечна кишка 2% : гіпофункція
	- ісходяща кишка 3% : гіпофункція
	- кишківник 4% : гіпофункція
	- 9% : гіпофункція
	- копчик 9% : гіпофункція
	- поясничний відділ 11% : гіпофункція
	- грудний відділ 8% : гіпофункція
	- шийний відділ 5% : гіпофункція

#### • Середній палець

- печінка 11% : гіпофункція
- груди 5% : гіпофункція
- живіт 8% : гіпофункція
- таз 13% : гіпофункція
- ноги 10% : гіпофункція
- стопи 12% : гіпофункція

 $5.5 -$ 

проведення аналізу. На цьому робота сервісу завершується.

Лис прийде через деякий час, адже оператору потрібен час на

70 стану пацієнта, що відности пацієнта, що відніцтва, що відніцтва, що відніцтва, що відніцтва, що відности на н<br>Станості пацієнта, що відности пацієнта, що відности пацієнта, що відности пацієнта, що відности пацієнта, що аналізі зображення пацієнта. Для автоматизації був обраний методиї був обраний методиї був обраний методиї був<br>Події був обраний методиї був обраний методиї був обраний методиї був обраний методиї був обраний методиї був аналізу на основі поляризації дієлектриків, через його дешевизну. На основі стану пацієнтів, що дозволяє пришвидшити процес аналізу енергограм. енергетичної діагностики. Було сервіс на основі розробленої розробленої розробленої розробленої розробленої ро архітектури і описано інструкцію користувача. Розроблений сервіс може бути покращений, шляхом представлення результатів діагностування у графічному, а не текстовому форматі. існуючого методу оцінки стану пацієнта, методу, що задяки своїй дешевизні і заклади і дозволити не професійним людям проводити діагностику.

1. The contract  $\cdots$   $\cdots$   $\cdots$   $\cdots$   $\cdots$   $\cdots$   $\cdots$ СOVID-19 протипандемічних заходів в Україні : матеріали міжнар. наук.-практ. конф.,  $, 26-27$   $. 2020$   $. 2020$ .  $. 187$ . 2. Попо и попо и параметрами в совместве Г. И.Л., доказани мисломент в совмести в совмести в совмести и произв<br>В совмести в совмести в совмести в совмести в совмести в совмести в совмести в совмести в совмести в совмести біоелектрографії (кірліанографії) та варіабільності серцевого ритму і артеріального тиску / І.Л. Попович, В.Є. Бабелюк, Г.І. Дубкова // Медична  $-2010 - 8, 1 - .4-16.$ 3.  $\frac{1}{2}$ ,  $\frac{1}{2}$ ,  $\frac{1}{2}$ ,  $\frac{1}{2}$ ,  $\frac{1}{2}$ ,  $\frac{1}{2}$ ,  $\frac{1}{2}$ изображений с позиций вегетологии. Труды международной конференции. Труды международной конференции и производ «, , , , , , , , , , , , , ,  $99-104$ 4. Коротков К. Г. Основы ГРВ биоэлектрографии / К. Г. Коротков. –  $2001. - 356$ .  $5.$   $\phantom{00}$   $\phantom{00}$   $\phantom{0$  $\delta$ .  $\therefore$  116491  $\therefore$  G01N 27/62 /  $\therefore$  ...  $a201607179$ ; ...  $02.07.2016$ ;  $26.03.2018$ ,  $6/2018$ .  $-3$ . т. п. А., Л. А., Л. В., Л. В., Л. В., Л. В., Л. В., Л. В., Л. В., Л. В., Л. В., Л. В., Л. В., Л. В., Л. В., Л. Баранова Н. О. Кірліан-діагностика практичній охороні здоров'я // Вісник  $1.2014.$  3. URL:

https://cyberleninka.ru/article/n/kirlian-diagnostika-v-praktichniy-ohoroni-zdorov ya.

8. Волченко О. А. Методі і моделі класифікації зображень кільцевої  $\sqrt{2\pi}$ 

9. Tanenbaum A. S. Computer networks / A. S. Tanenbaum, D. J. Wetherall. – Boston: Pearson Education, Inc., 2011. – 905.

10. Introduction to the Angular Docs [ : https://angular.io/docs. 11. MDN Web Docs [Fraction and individual limits] // Mozilla and individual  $contributes. - 2005. -$ <br> $\therefore$  https://developer. mozilla.org/en-US/. 12. Documentation TypeScript  $\lceil \frac{1}{\text{N}} \rceil$  // Microsoft. – 2012. – https://www.typescriptlang.org/docs/home.html. 13. Pro Git,  $2014. - 421$ . – (Apress). – (Pro Git;  $\ldots$  2). 14. MySQL Enterprise Transparent Data Encryption [Electronic Linux Prince Linux Prince Linux Prince Linux Prince Linux Prince Linux Prince Linux Prince Linux Prince Linux Prince Linux Prince Linux Prince Linux Prince Linux  $\therefore$  https://www.mysql.com/ products/enterprise/tde.html. 15. Understanding AES and RSA Encryption Algorithms [  $\lvert$  –  $\lvert$  –  $\lvert$  https://www.section.io/engineeringeducation/aes-rsa-encryption/. 16.  $\blacksquare$  . .,  $\blacksquare$  . . для персональних електронних бібліотек. Проб еми інформатизації : зб. тез доп. IX міжнар. наук.-практ. конф. том 2, м. Харків, 18-19 листопада 2021 р.  $, 2021. . 86.$ 

72